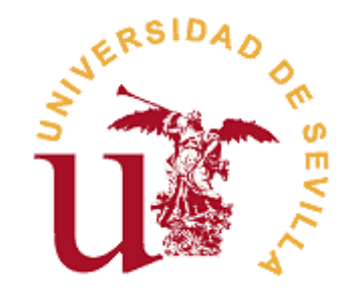

## **FACULTAD DE CIENCIAS ECONÓMICAS YEMPRESARIALES**

## **GRADO EN ECONOMÍA**

## **RESOLUCIÓN NUMÉRICA DE ECUACIONES DIFERENCIALES ORDINARIAS DE PRIMER ORDEN**

Trabajo Fin de Grado presentado por Jesús Carlos Couso Díaz, siendo el tutor del mismo el profesor Francisco Begines Begines

Vº. Bº. del Tutor: Alumno:

D. Francisco Begines Begines **D. Jesús Carlos Couso Díaz** 

Sevilla. julio de 2018

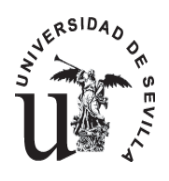

#### **GRADO EN ECONOMÍA FACULTAD DE CIENCIAS ECONÓMICAS Y EMPRESARIALES**

#### **TRABAJO FIN DE GRADO CURSO ACADÉMICO [2017-2018]**

#### TÍTULO: **RESOLUCIÓN NUMÉRICA DE ECUACIONES DIFERENCIALES ORDINARIAS DE PRIMER ORDEN**

AUTOR: **JESÚS CARLOS COUSO DÍAZ**

TUTOR: **FRANCISCO BEGINES BEGINES**

#### DEPARTAMENTO: **DEPARTAMENTO DE ECONOMÍA APLICADA I**

#### ÁREA DE CONOCIMIENTO: **METODOS CUANTITATIVOS PARA LA ECONOMÍA Y LA EMPRESA**

#### RESUMEN:

El trabajo presente tiene como objetivo un análisis de los métodos numéricos y su efectividad en el cálculo de aproximaciones para la resolución de problemas de condiciones iniciales con ecuaciones diferenciales de primer orden. Comenzaremos pues introduciendo el concepto de ecuación diferencial, su origen teórico, su clasificación, así como la problemática presente en su resolución. Posteriormente, procederemos a exponer algunos de los principales métodos para su resolución numérica, a saber, el método de Euler, el método de Euler mejorado, y los métodos de Rung-Kutta de tercer y cuarto orden. Finalmente, analizaremos los resultados obtenidos de aplicar dichos métodos a una ecuación de carácter económico (relación precio-tiempo), para así extraer conclusiones sobre su capacidad como herramienta de estudio.

#### PALABRAS CLAVE:

Euler; Runge-Kutta; EDO; Modelo demanda y oferta; Métodos numéricos

## **ÍNDICE**

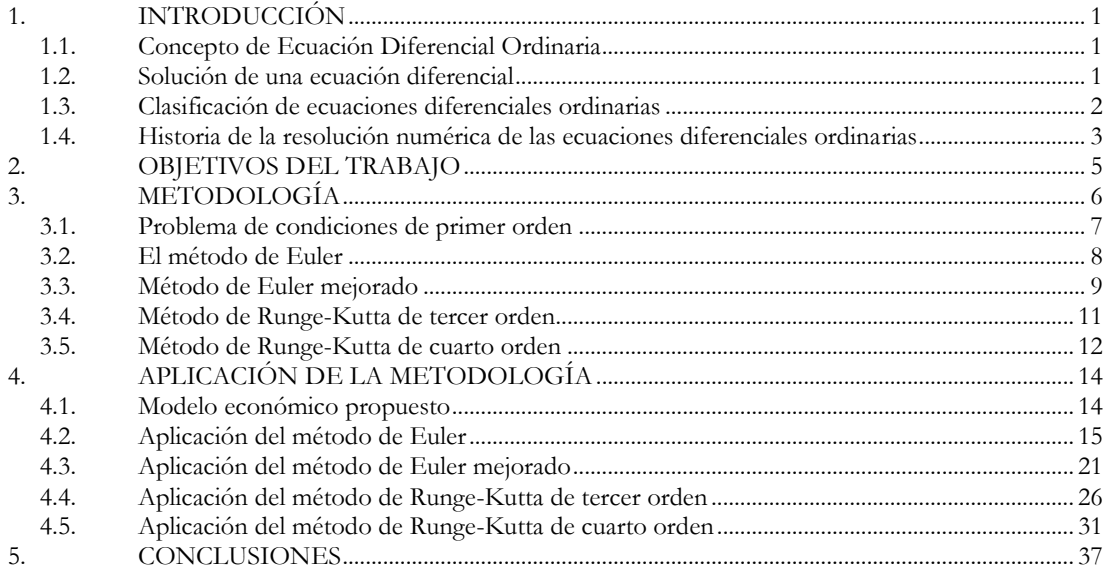

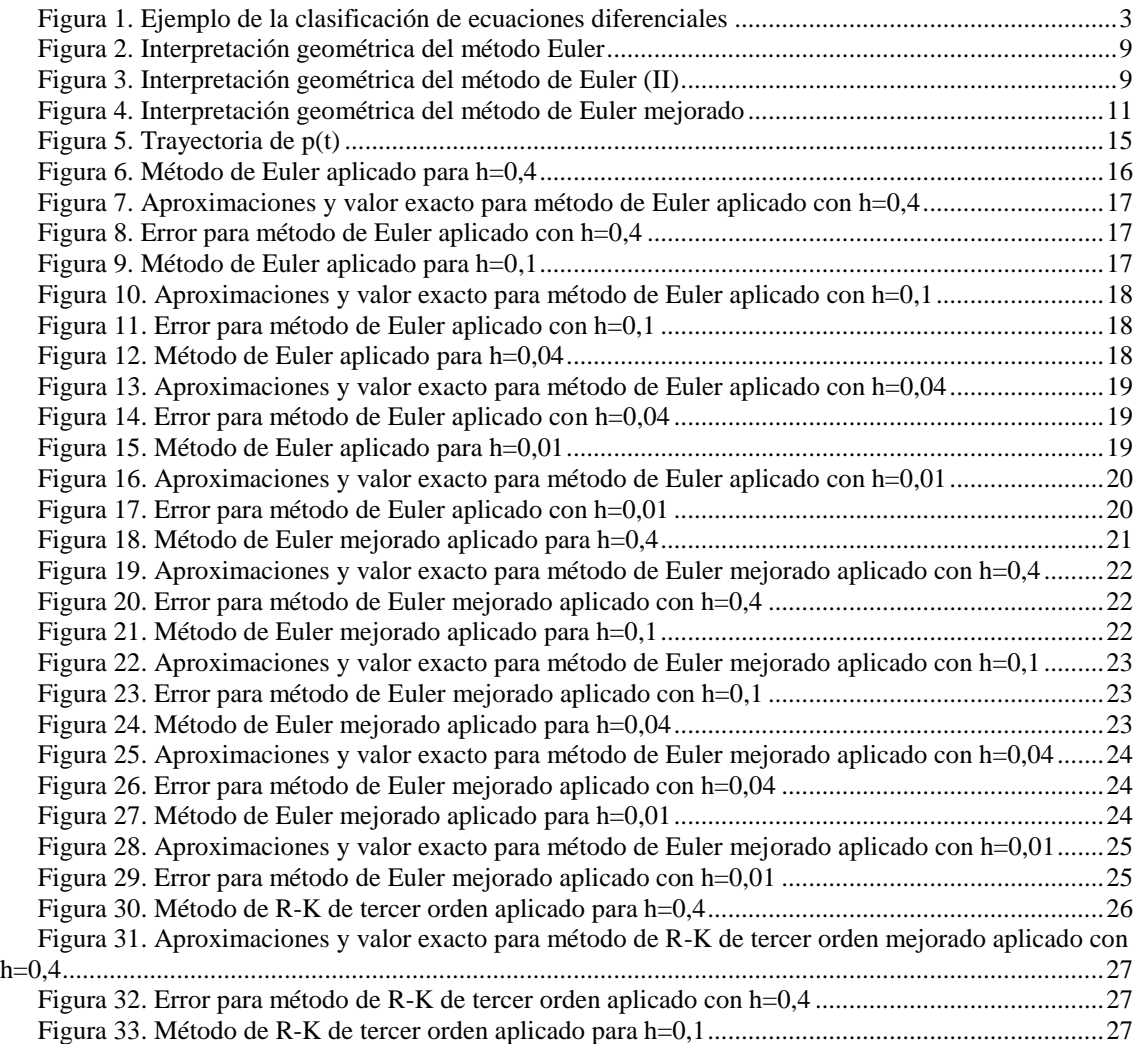

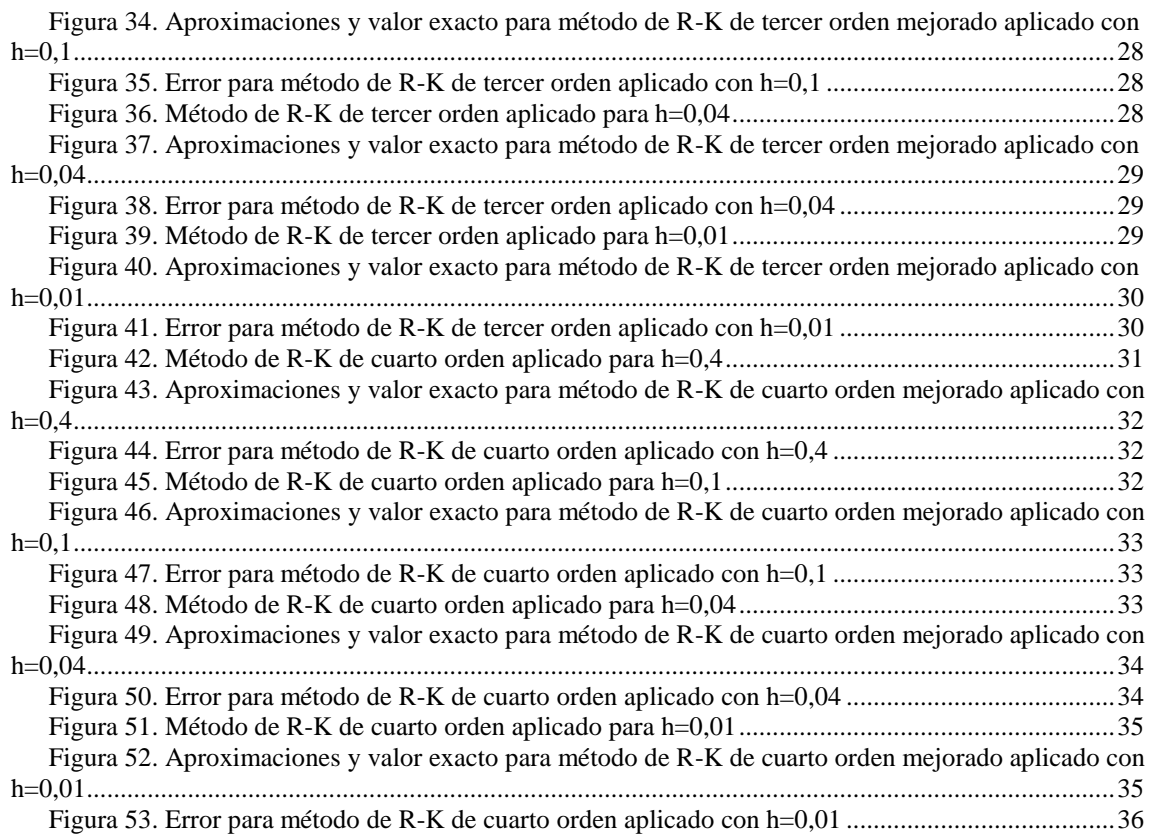

# **1. INTRODUCCIÓN**

<span id="page-6-0"></span>Como presentación del presente proyecto, comenzaremos explicando la base misma de la que se nutre, que no es sino la ecuación diferencial ordinaria. Este capítulo pretende exponer las anticipaciones necesarias para el seguimiento de los objetivos del capítulo 2. Se constituye este capítulo introductorio, pues, como la base teórica de la que parte el resto del proyecto.

### <span id="page-6-1"></span>**1.1. Concepto de Ecuación Diferencial Ordinaria**

Podemos definir una ecuación diferencial como "una igualdad dentro de la cual algunos o todos sus términos son derivadas de alguna variable con respecto a otra", como indican los autores A Undurraga, Jaime y Venegas, Adolfo en su obra *Introducción a la resolución numérica de ecuaciones diferenciales* (2005).

Pero esta definición se ajusta a una ecuación diferencial en general. En este trabajo nos centraremos en las ecuaciones diferenciales ordinarias (EDO), que son aquellas cuyas funciones dependen de una sola variable independiente (Vázquez Espí, 2013)

Estas ecuaciones nos permiten modelar matemáticamente problemas de distintos ámbitos científicos (desde la economía a la física o la ingeniería aplicada) a través de las relaciones entre sus variables. Podemos aportar a modo de ejemplo la ecuación que representa el movimiento de caída de un cuerpo:

$$
\frac{d^2s}{dt^2} = g - k \left(\frac{ds}{dt}\right)^2
$$

En este ejemplo observamos que el término s (espacio recorrido) depende de la variable t (tiempo), y modelizamos su cálculo teniendo en cuenta la dependencia de ambas variables. Utilizaremos en los subsiguientes apartados la siguiente nomenclatura:  $\nu$  para la variable dependiente y  $\nu$  para independiente.

### <span id="page-6-2"></span>**1.2. Solución de una ecuación diferencial**

Podemos afirmar que una función cualquiera definida en un intervalo  $I$ , n veces derivable, que al sustituirse en una EDO de n-ésimo orden, la reduce a una identidad, es una solución de dicha ecuación en *I* (Escobar Jiménez, 2010), es decir:

$$
F\left(x, y, \frac{dy}{dx}, \dots, \frac{d^{n-1}y}{dx^{n-1}}, \frac{d^ny}{dx^n}\right) = 0
$$

Diferenciamos en una ecuación diferencial entre la solución explícita y la implícita.

La **solución explícita** de una ecuación diferencial es aquella función  $f(x)$  que satisface la igualdad al sustituir a la variable dependiente y para  $\forall x \in I$ . Undurraga et Al. (2005) nos proponen el siguiente ejemplo:

Demostrar que la función  $y(x) = c_1 e^{-x} + c_2 e^{2x}$  es solución explícita de  $y'' - y' 2y = 0$ . Procedemos al desarrollo:

$$
\frac{d^2}{dx^2}(c_1e^{-x} + c_2e^{2x}) - \frac{d}{dx}(c_1e^{-x} + c_2e^{2x}) - 2(c_1e^{-x} + c_2e^{2x})
$$
\n
$$
= c_1e^{-x} + 4c_2e^{2x} - c_1e^{-x} + 2c_2e^{2x} - 2c_1e^{-x} - 2c_2e^{2x}
$$
\n
$$
= c_1e^{-x} + 4c_2e^{2x} + c_1e^{-x} - 2c_2e^{2x} - 2c_1e^{-x} - 2c_2e^{2x}
$$
\n
$$
c_1(e^{-x} + e^{-x} - 2e^{-x}) + c_2(4e^{2x} - 2e^{2x} - 2e^{2x}) = c_1 \cdot 0 + c_2 \cdot 0 = 0
$$

Por lo que queda demostrado que  $y(x) = c_1 e^{-x} + c_2 e^{2x}$  es solución explícita de  $y''$  –  $y' - 2y = 0 \,\forall c_1, c_2 \in \mathbb{R}.$ 

 $=$ 

La **solución implícita** de una ecuación es aquella función  $G(x, y) = 0$  que defina una o más soluciones explícitas en el intervalo I. Siguiendo con los ejemplos propuestos por Undurraga et Al. (2005) demostraremos que la igualdad  $x^2 + y^2 - 16 = 0$  es solución implícita de la ecuación implícita  $\frac{dy}{dx} = -\frac{x}{y}$  $\frac{x}{y}$  en un intervalo −4 < *x* < 4, derivamos implícitamente para demostrarlo:

$$
\frac{d}{dx}(x^2) + \frac{d}{dx}(y^2) - \frac{d}{dx}(16) = \frac{d}{dx}(0)
$$

$$
2x + 2y\frac{dy}{dx} - 0 = 0 \rightarrow \frac{dy}{dx} = -\frac{x}{y}
$$

### <span id="page-7-0"></span>**1.3. Clasificación de ecuaciones diferenciales ordinarias**

Siguiendo la clasificación proporcionada por Carlos Vázquez Espí en su obra *Ecuaciones diferenciales. Resolución numérica* (2013), podemos distinguir una EDO por su orden, su linealidad y su gradiente.

1. Distinguir una ecuación diferencial como de orden *r* indica que el máximo orden de las derivadas que la conforman es *r*

2. Si la función y sus derivadas siguen una trayectoria lineal, la ecuación diferencial será considerada como tal. Una ecuación diferencial ordinaria lineal de orden *n* tendrá la siguiente forma:

$$
a_n(x)\frac{d^n y}{dx^n} + a_{n-1}(x)\frac{d^{n-1} y}{dx^{n-1}} + \dots + a_1(x)\frac{dy}{dx} + a_0(x)y = b(x)
$$

3. El grado de una ecuación de orden *n* se define como la máxima potencia del término  $\frac{d^n y}{dx^n}$  $\frac{d^2 y}{dx^n}$ . Aclaramos que todas las ecuaciones lineales son de grado 1, pero no tiene por qué ser así, al contrario.

A modo de ejemplo, el autor proporciona una tabla para facilitar la comprensión de la clasificación, con distintas ecuaciones diferenciales:

<span id="page-8-1"></span>

| rigura 1. Ejemplo de la clasificación de ecuaciónes unel enclares |                   |              |         |  |  |  |  |  |
|-------------------------------------------------------------------|-------------------|--------------|---------|--|--|--|--|--|
| <b>Ecuación</b>                                                   | <b>Linealidad</b> | <b>Orden</b> | Grado   |  |  |  |  |  |
| $y'' - 4y' + 2y = e^{-x}$                                         | Lineal            | Orden 2      |         |  |  |  |  |  |
| $y'' - 4yy'' + 2y = e^{-x}$                                       | No lineal         | Orden 2      | Grado 1 |  |  |  |  |  |
| $y' - e^{yx} = x^2$                                               | No lineal         | Orden 1      | Grado 1 |  |  |  |  |  |
| $(y')^{2} - ye^{-y} = xe^{-x}$                                    | No lineal         | Orden 1      | Grado 2 |  |  |  |  |  |
| $e^{x}y^{(4)} + 2y'' = 1$                                         | Lineal            | Orden 4      |         |  |  |  |  |  |
| $y^{(4)} + 2(y'')^2 = 1$                                          | No lineal         | Orden 4      | Grado 1 |  |  |  |  |  |
| $y''y' + x(y')^{2} + y = 0$                                       | No lineal         | Orden 2      | Grado 1 |  |  |  |  |  |
| $(y''')^2 + (y'')^4 + xy = 0$                                     | No lineal         | Orden 3      | Grado 2 |  |  |  |  |  |

**Figura 1. Ejemplo de la clasificación de ecuaciones diferenciales**

Fuente: *Ecuaciones diferenciales. Resolución numérica* (Vázquez Espí, 2013)

## <span id="page-8-0"></span>**1.4. Historia de la resolución numérica de las ecuaciones diferenciales ordinarias**

Procedemos a presentar a continuación un seguimiento histórico de los métodos numéricos necesarios para la resolución de las ecuaciones diferenciales, con el propósito de otorgar un marco social y humanístico sobre su utilidad metodológica. Como dice Simmons (*Ecuaciones diferenciales con aplicaciones y notas históricas.* McGraw Hill. 1992), "Las matemáticas sin historia estarían desprovistas de su grandeza, puesto que, como las artes (…), obtienen su grandeza por el hecho de ser una creación humana."

Seguiremos los planteamientos sugeridos por M. Molero; A. Salvador; T. Menarguez y L. Garmendia en su obra *Análisis matemático para Ingeniería* (Prentice-Hall, 2007), y diferenciaremos dos etapas: la **primera**, desde los orígenes de los métodos numéricos hasta 1955 (fecha que considera la aparición de los ordenadores); y la **segunda** desde 1955 hasta 1975 (fecha en la que según la consideración de los autores se pierde la "perspectiva histórica"). Nos centraremos en la primera etapa esencialmente, pues es en la que se desarrollan los métodos expuestos a posteriori en este trabajo.

Existe un acuerdo general en señalar el nacimiento del cálculo de Newton y Leibniz como inicio del estudio de las ecuaciones diferenciales, a finales del XVII. Es en esta misma época donde nos encontramos también con los trabajos de los hermanos Bernoulli o los polinomios de Taylor que aproximan a una función.

Pero señalamos como fecha especial el año 1768, del que data el método de Euler, vigente aún hoy día. Leonhard Euler (1707-1783) fue un destacado matemático, físico y filósofo suizo, entre cuyas aportaciones a la ciencia matemática se encuentra en archiconocido número  $e$  (número de Euler), y el susodicho método, que se sigue utilizando como base metodológica en el cálculo numérico, y para obtener aproximaciones en la resolución de ecuaciones diferenciales. Dicho método será expuesto en mayor profundidad en este trabajo en el capítulo dedicado a la metodología.

Otras aportaciones metodológicas en el cálculo numérico se las debemos al matemático inglés John C. Adams (1819-1892). Así, fue su idea la consideración de que una ecuación diferencial  $y' = f(x, y)$  puede a su vez representarse por la siguiente integral:

$$
y(x_{n+1}) - y(x_n) = \int_{x_n}^{x_{n+1}} f(x, y(x)) dx
$$

Siendo  $y(x)$  desconocida, sustituida por un polinomio basado en valores anteriormente calculados, recuperando así el uso del método de Euler. Esta idea, como veremos posteriormente, será la base de los métodos numéricos analizados en este trabajo.

Posteriormente, Carl Runge (1856-1927) volvió a renovar el campo de la resolución numérica a finales del XIX al aplicar en éste los métodos de integración (regla del rectángulo, del punto medio, y de Simpson), ideando un formato que derivaría en un método de orden tres con tres etapas y otro de orden cuatro con coho etapas. Posteriormente, un método de orden cuatro fue descrito en 1901 por el matemático alemán Martin Wilhelm Kutta (1867-1944), a partir del formato propuesto por Runge, el que sería conocido a partir de entonces como método Runge-Kutta, superando en precisión, como demostraremos posteriormente, a los intentos anteriores en la formulación de aproximaciones.

# **2. OBJETIVOS DEL TRABAJO**

<span id="page-10-0"></span>Introducida, pues, la temática que supone el eje central del presente trabajo, procederemos pues a exponer los objetivos que pretenden llevarse a cabo con la consecución del mismo. Encontramos que este proyecto parte de dos objetivos diferenciados:

- **1.** Exponer de manera concisa la literatura existente con relación a la resolución de este tipo de problemas (de ahí su carácter esencialmente divulgativo y que las principales fuentes bibliográficas sean manuales orientados a la enseñanza)
- **2.** Analizar los métodos expuestos a través de su aplicación a una igualdad de carácter económico, con el objetivo de testar su carácter metodológico en la ciencia económica.

Para llevar a cabo estos objetivos, procederemos de la siguiente manera:

En primer lugar, y en la línea del **objetivo número 1**, haremos una revisión de la metodología para la resolución de ecuaciones diferenciales ordinarias de primer orden. Partiremos del planteamiento general de un problema de condiciones iniciales con ecuaciones diferenciales, y expondremos cuatro métodos destinados a la consecución de aproximaciones numéricas en aras de resolver dicho problema. A saber, el método de Euler, el método de Euler mejorado, el método Runge-Kutta de tercer orden, y el método de Runge-Kutta de cuarto orden.

En segundo lugar, en línea con el **objetivo número 2**, procederemos a aplicar los métodos enumerados a un problema de condiciones iniciales propuesto de índole económica, que parte de un modelo de oferta y demanda que relaciona la variable dependiente  $p$  (precio) con la variable independiente  $t$  (tiempo). Esto último tiene como objetivo poner a prueba las aproximaciones proporcionadas por los métodos analizados, y realizar una comparativa de estos a través de los errores obtenidos y sometiendo los cálculos a variaciones en el parámetro ℎ, lo que nos permite extraer conclusiones más amplias sobre su eficacia.

Finalmente, podremos extraer conclusiones sobre la idoneidad de los métodos propuestos como herramienta metodológica para el estudio.

# **3. METODOLOGÍA**

<span id="page-11-0"></span>A continuación, expondremos la metodología seguida en este trabajo, que resulta, debido al tema tratado, una parte esencial del mismo. En este caso concreto, el capítulo dedicado a la metodología no sólo sirve como herramienta de comprensión del contenido, sino que por sí mismo resuelve uno de los dos objetivos expuestos anteriormente (objetivo número 1) y que suponen la columna vertebral de este proyecto.

En primer lugar, hemos de esclarecer la metodología propia del cálculo numérico. Comenzamos aclarando, pues, que la necesidad de utilizar métodos numéricos viene de que muchas ecuaciones diferenciales no cuentan con una solución analítica, de ahí la necesidad de fórmulas que permitan obtener aproximaciones a los valores de la variable dependiente.

Ahora bien, la mayoría de estos métodos lo que proporcionan son aproximaciones discretas de la función  $y(x)$  en cada uno de los valores de la variable dependiente x, en un intervalo  $[a, b]$ . Podemos, pues, definir  $y_i$  como una aproximación al valor exacto  $y(x_i)$ , debido a los errores implícitos de los propios métodos para el cálculo de aproximaciones.

Para este trabajo, y siendo necesario para poder trabajar con los métodos que a continuación expondremos, daremos por hecho que los valores de  $x$  están equiespaciados por una amplitud *h*, que definimos como la amplitud del intervalo en el que se define la variable  $[a, b]$  entre el número de posibles valores de  $x(n)$ . Es decir:

$$
h=\frac{(b-a)}{n}
$$

A partir de esta igualdad podemos extraer también las siguientes expresiones:

$$
x_i = a + jh
$$

Para  $j = 0, 1, ..., n$ ; y

$$
h = x_j - x_{j-1}
$$

Mantendremos *h* constante en los procedimientos ulteriores

Una vez aclarada la base teórica de la que parten los métodos numéricos, y la nomenclatura seguida en su modelización, procedemos a introducir la metodología aplicada.

#### <span id="page-12-0"></span>**3.1. Problema de condiciones de primer orden**

Siguiendo el planteamiento propuesto por Carlos Vázquez Espí en *Ecuaciones diferenciales. Resolución numérica* (García-Maroto Editores*,* 2013), comenzaremos, antes de analizar los distintos métodos numéricos para la resolución de estas ecuaciones, por plantear la estructura de un problema de condiciones iniciales de primer orden. Seguimos la nomenclatura que sugiere este autor en la que la variable independiente se representa por  $t$ , a semejanza de la que se utiliza para la variable "tiempo", por ser común su uso en este tipo de problemas, y corresponder además con la utilizada posteriormente en el modelo económico que proponemos.

Partimos, pues, de dos condiciones iniciales dadas: una ecuación diferencial  $(f(t, y))$ , que puede ser lineal o no; y un valor de  $y$  para una  $t$  dada, normalmente la inicial de su intervalo de valores  $(a, \text{si el intervalo es } [a, b])$ :

$$
\frac{dy}{dt} = f(t, y(t)); \qquad y(t) = y_0
$$

El objetivo al encontrarnos con este tipo de problemas es calcular el valor de  $y_j \approx$  $y(t_i)$ , es decir, el valor de nuestra variable dependiente y para cada uno de los valores de  $t$  ( $t_1, t_2, ..., t_n$ ). En este documento supondremos que la variable independiente toma valores equiespaciados por una cantidad  $h$  ( $t_j = t_0 + jh$ ). Para aproximar  $y_j$  en  $t_j$ , debemos multiplicar la ecuación diferencial dada por *dt* r integrar entre  $t_{j-1}$  y  $t_j$ , disponiendo siempre de las aproximaciones de *y* ( $y_0$ ,  $y_1$ , ...,  $y_{i-1}$ ) anteriores para cada *t* anterior  $(t_0, t_1, ..., t_{i-1})$ :

$$
y(t_j) - y(t_{j-1}) = \int_{t_{j-1}}^{t_j} f(t, y(t)) dt
$$

Procedemos a sustituimos en la ecuación anterior  $y(t_i)$  e  $y(t_{i-1})$  por sus aproximaciones, denominadas  $y_i$  e  $y_{i-1}$ .

$$
y_j = y_{j-1} + \int_{t_{j-1}}^{t_j} f(t, y(t)) dt
$$

La interpretación que el autor concede a la igualdad anterior es que la aproximación  $y_i$  de nuestra variable dependiente es igual a su valor en el período anterior  $y_{i-1}$  más la "acumulación de la variación instantánea (derivada) de y al pasar de  $t_{j-1}$  a  $t_j$ .

Esta última igualdad es la utilizada generalmente para la resolución numérica del problema inicialmente planteado. Cada método numérico utiliza una forma de aproximar esta integral, para resolver así el problema de condiciones iniciales.

#### <span id="page-13-0"></span>**3.2. El método de Euler**

El método de Euler parte del uso del método del rectángulo, que supone "el integrando constante e igual a su valor anterior en  $t_{i-1}$  ". Por lo que multiplicaríamos la función  $f(t_{i-1}, y_{i-1})$  por la amplitud de los valores de  $t(h)$ , para así obtener el valor actualizado. Procedemos a aplicar el método, suponiendo  $y_{i-1}$  conocido:

$$
\int_{t_{j-1}}^{t_j} f(t, y(t)) dt \approx h f(t_{j-1}, y_{j-1})
$$

Llevando esta igualdad a la ecuación general de resolución numérica, obtenemos:

$$
y_j = y_{j-1} + h f(t_{j-1}, y_{j-1})
$$

Siguiendo las indicaciones del autor, descompondremos la fórmula (manteniendo la nomenclatura del manual)

$$
K_0 = f(t_{j-1}, y_{j-1})
$$
  

$$
y_j = y_{j-1} + hK_0
$$

para  $j = 1, 2, 3, \dots$ , con  $t_0$  e  $y_0$  dados. A nivel geométrico el método "corresponde a avanzar desde  $t_{j-1}$  a  $t_j$  siguiendo la recta tangente en  $((t_{j-1}, y_{j-1})$  dependiente de  $y'(t_{j-1}) \approx K_0$ ".

El error de este método lo comprende la diferencia en términos absolutos entre los valores aproximados  $y_i$  y los valores exactos  $y(t_i)$ . Vemos señalado el error en el siguiente gráfico, en el que la curva  $(t_j, y_j)$  representa los valores de las aproximaciones obtenidas y la curva  $(t_j, y(t_j))$ , los pares de valores exactos.

El inconveniente de este método es que conforme van sucediéndose los pasos, se va acumulando el error cometido en cada uno de ellos, como podemos observar por la trayectoria de las curvas, ya que la fórmula depende siempre de la aproximación anterior. Esto ocasiona que, como veremos posteriormente, se necesite un valor  $h$  muy pequeño, lo que equivale a aumentar los posibles valores de  $t$  dentro del intervalo. El arrastre constante del error hace que sea un método poco utilizado, excepto para obtener una primera aproximación. El siguiente gráfico nos ofrece una idea del arrastre del error propio del método.

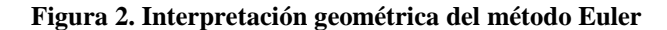

<span id="page-14-1"></span>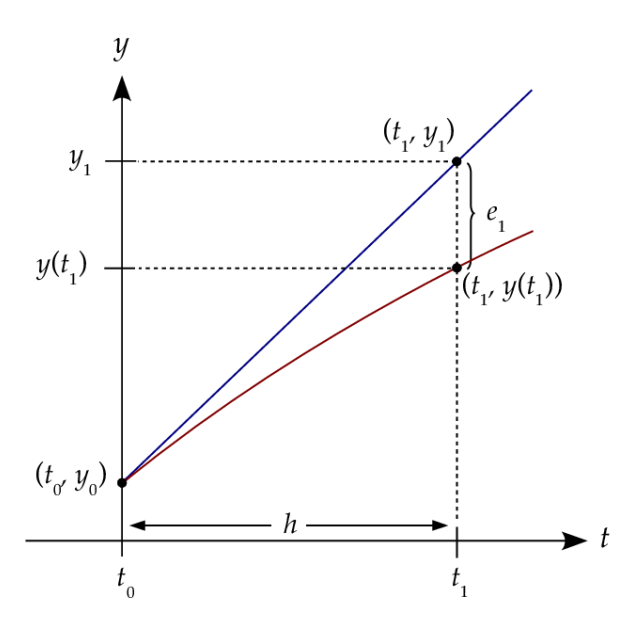

Fuente: *Análisis Numérico de Ecuaciones [Diferenciales.](https://www.researchgate.net/publication/321158466_Analisis_Numerico_de_Ecuaciones_Diferenciales_Teoria_y_Ejemplos_con_Python?_sg=8Y5ooYdehEN2IzDzGVSEcU4icdFSsiyNqkCU5UdphR28tSAC4ULhE4VVmLnXNGPHqyS7y3g8XM0O8WTSuFel6eaovjhTwDQ9Qw) Teoría y Ejemplos con Python.* (J. M. Gallardo, 2017)

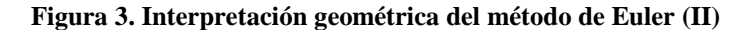

<span id="page-14-2"></span>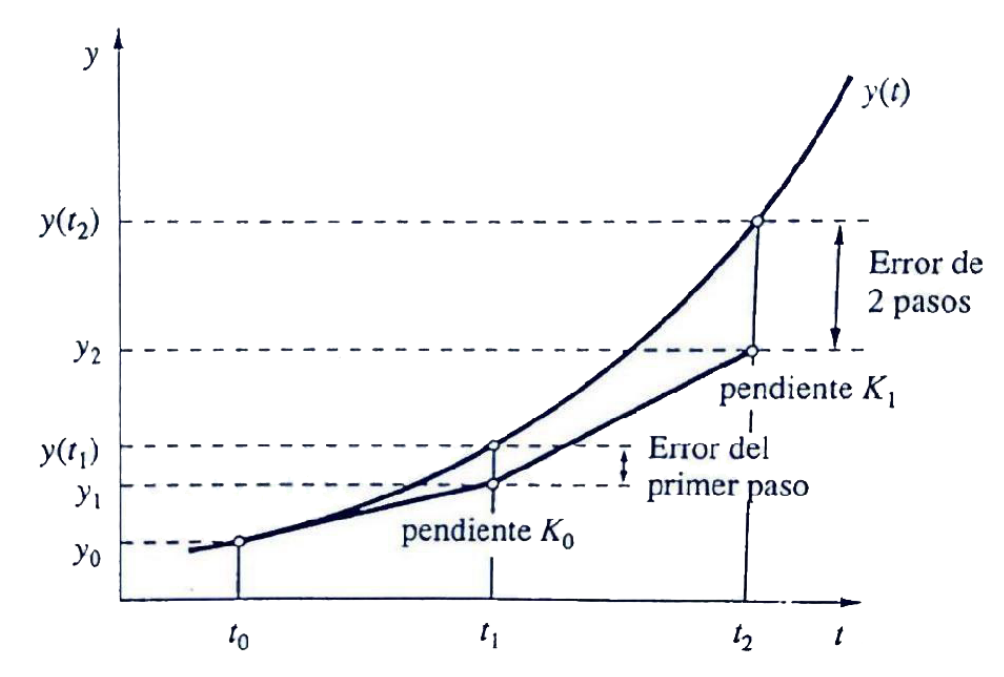

Fuente: Ecuaciones diferenciales. Resolución numérica (Vázquez Espí, 2013)

### <span id="page-14-0"></span>**3.3. Método de Euler mejorado**

El método de Euler mejorado se utiliza con el objetivo de escapar a los errores intrínsecos al método de Euler, es decir, el arrastre del error al "tener que calcular las derivadas de f(t, y) de orden superior" (Navas, J., 2006). La idea general del método es utilizar el método de los trapecios para integrar la ecuación  $y' = f(t, y)$ 

$$
y' = f(t, y(t)) \leftrightarrow \int_{y_{j-1}}^{y_j} dy = \int_{t_{j-1}}^{t_j} f(t, y(t)) dt \approx \frac{(t_j - t_{j-1})}{2} (f(t_0, y_0) + f(t_1, y_1))
$$

Lo cual también podemos expresar como

$$
\int_{t_0}^{t_1} f(t, y) dt = \frac{h}{2} \Big( f(t_{j-1}, y_{j-1}) + f(t_j, y(t_j)) \Big)
$$

Es decir, el error disminuye si se le aplica a la integral de la fórmula general de resolución diferencial el promedio de sus dos valores en los extremos del intervalo (Navas, J., 2006)

Ahora bien, nos encontramos con el problema de darle valor a  $y(t_j)$ , que forma parte de la fórmula al tiempo que es la propia expresión que estamos buscando. Por ello, al aplicar el método sustituimos  $y(t_i)$  por su aproximación por el método de Euler.

$$
y(t_j) \approx y_j^{EULER} = y_{j-1} + h f(t_{j-1}, y_{j-1})
$$

Estructuramos a continuación la fórmula como hemos hecho anteriormente y resumimos el método de la siguiente manera:

$$
K_0 = f(t_{j-1}, y_{j-1})
$$
  
\n
$$
K_1 = f(t_j, y_{j-1} + hK_0)
$$
  
\n
$$
y_j = y_{j-1} + \frac{h}{2}(K_0 + K_1)
$$

Para  $j = 1, 2, 3, ...$ , con  $t_{i-1}$  e  $y_{i-1}$  conocidos. Por lo que obtenemos así la expresión general.

A nivel geométrico, podemos observar en el gráfico siguiente que el uso del método del trapecio en la integral permite una mayor corrección del error en cada paso, más eficiente que en el método de Euler.

<span id="page-16-1"></span>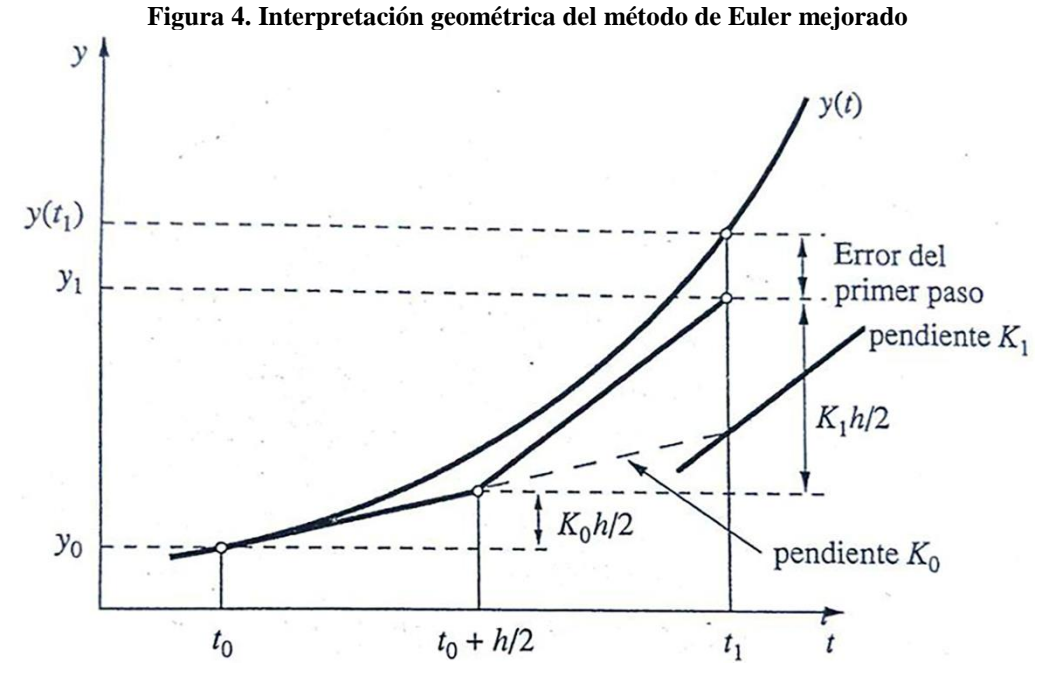

Fuente: *Ecuaciones diferenciales. Resolución numérica* (Vázquez Espí, 2013)

#### <span id="page-16-0"></span>**3.4. Método de Runge-Kutta de tercer orden**

El método anteriormente mencionado, el de Euler mejorado, no es sino un caso particular de una serie de métodos conocidos como de Runge-Kutta (Navas, 2006).

Al igual que el anterior, el método de Runge-Kutta de tercer orden parte de un nuevo método de integración, en este caso por la regla de Simpson, que nos permite obtener la siguiente igualdad respecto a la integral de la fórmula general.

$$
\int_{t_{j-1}}^{t_j} f(t, y) dt = \frac{h}{6} \bigg( f(t_{j-1}, y_{j-1}) + 4f \bigg( t_{j-\frac{1}{2}}, y \bigg( t_{j-\frac{1}{2}} \bigg) \bigg) + f \bigg( t_j, y(t_j) \bigg) \bigg)
$$

Respecto al valor de  $y(t_{j-\frac{1}{2}})$ 2 ) lo estimaremos a través del método de Euler de la siguiente forma:

$$
y_{j-\frac{1}{2}}^{estim} = y_{j-1} + \frac{h}{2} f(t_{j-1}, y_{j-1})
$$

Y, esta fórmula, además, nos servirá, como veremos en el desarrollo siguiente, para obtener un valor para  $y(t_i)$ , ya que, por un lado, y según el método de Euler:

$$
y_j = y_{j-1} + h f(t_{j-1}, y_{j-1})
$$

Y, por otro lado, utilizando la estimación de  $y(t_{j-\frac{1}{2}})$ 2 ), tenemos también la siguiente expresión:

$$
y_j = y_{j-1} + h f\left(t_{j-\frac{1}{2}}, y_{j-\frac{1}{2}}^{estim}\right)
$$

Combinando ambas expresiones obtendremos la estimación que utilizaremos en la fórmula final:

$$
y_j^{estim} = y_{j-1} + h\left(2f\left(t_{j-\frac{1}{2}}, y_{j-\frac{1}{2}}^{estim}\right) - f\left(t_{j-1}, y_{j-1}\right)\right)
$$

Y es a partir de estas estimaciones que podemos estructurar una fórmula general para el método estructurándola a semejanza de los anteriores en tres expresiones que unidas nos dan la expresión final:

$$
K_0 = f(t_{j-1}, y_{j-1})
$$
  
\n
$$
K_1 = f\left(t_{j-1} + \frac{h}{2}, y_{j-1} + \frac{h}{2}K_0\right)
$$
  
\n
$$
K_2 = \left(t_{j-1} + h, y_{j-1} - hK_0 + 2hK_1\right)
$$
  
\n
$$
y_j = y_{j-1} + \frac{h}{6}(K_0 + 4K_1 + K_2)
$$

#### <span id="page-17-0"></span>**3.5. Método de Runge-Kutta de cuarto orden**

El método de Runge-Kutta de cuarto orden podemos secuenciarlo de siguiendo la misma lógica que el de tercer orden, pero con una nueva etapa, que corrija el error de la estimación de  $y_{j-\frac{1}{2}}$ 2 . Obtenemos así una nueva secuencia de cuatro etapas:

$$
K_0 = f(t_{j-1}, y_{j-1})
$$
  
\n
$$
K_1 = f\left(t_{j-1} + \frac{h}{2}, y_{j-1} + \frac{h}{2}K_0\right)
$$
  
\n
$$
K_2 = f\left(t_{j-1} + \frac{h}{2}, y_{j-1} + \frac{h}{2}K_1\right)
$$
  
\n
$$
K_3 = f(t_{j-1} + h, y_{j-1} + hK_2)
$$

De la que extraemos la siguiente expresión general:

$$
y_j = y_{j-1} + \frac{h}{6}(K_0 + 2K_1 + 2K_2 + K_3)
$$

Para  $j = 1, 2, ..., n$  con  $t_{j-1}$  e  $y_{j-1}$  conocidos

Esta expresión general es la fórmula base para el método Runge-Kutta de cuarto orden, que por su simplicidad y por el número de etapas que contiene (lo que permite la disminución del error en el cálculo), se erige como uno de los métodos más utilizados en resolución numérica, invisibilizando a su predecesor y siendo conocido por muchos simplemente como método de **Runge-Kutta** (Vázquez Espí, 2013).

Con el método de Runge-Kutta de cuarto orden cerramos el capítulo sobre metodología, y con ello, damos por finalizado el primer objetivo. Hemos expuesto en este apartado los procesos a los que someteremos, en el siguiente apartado del presente trabajo, al modelo económico propuesto, para poder testar así su eficacia metodológica.

## **4. APLICACIÓN DE LA METODOLOGÍA**

<span id="page-19-0"></span>Como hemos adelantado en el apartado anterior, a continuación, procederemos a aplicar los métodos numéricos expuestos a un modelo propuesto económico de oferta y demanda, con el objetivo de verificar y comparar su efectividad, y completar así el segundo objetivo del trabajo.

En primer lugar, expondremos el modelo económico al que someteremos a dos procesos. Por un lado, su transformación en una única ecuación diferencial, que sujeta a unas condiciones iniciales que a continuación expondremos, será sometida a los métodos de estudio. Por otro lado, la obtención de la ecuación solución que nos permite conocer para cada valor de la variable independiente el valor exacto de la variable dependiente, para así poder hallar el error cometido para cada aproximación en cada uno de los métodos, y poder comparar así su eficacia como herramienta.

### <span id="page-19-1"></span>**4.1. Modelo económico propuesto**

El modelo económico expuesto a continuación, ha sido tomado del artículo *Oferta y demanda: un modelo matemático con ecuaciones diferenciales* (Escobar Jiménez, 2010). Se trata de un modelo de oferta y demanda definido por las siguientes ecuaciones:

$$
\begin{cases}\nS = 160 - 5p(t) - 3p'(t) \\
D = 40 + 3p(t) + p'(t)\n\end{cases}
$$

Siendo  $S$  la cantidad ofertada en miles de unidades,  $D$  la cantidad demandada en miles de unidades,  $p$  el precio en  $\epsilon$ , y  $t$  el tiempo. Igualamos ambas ecuaciones según el principio económico de equilibrio entre oferta y demanda, quedándonos la siguiente expresión:

$$
160 - 5p(t) - 3p'(t) = 40 + 3p(t) + p'(t)
$$

$$
p'(t) + 2p(t) = 30
$$

$$
p'(t) = 30 - 2p(t)
$$

Quedándonos así una ecuación diferencial con la estructura típica de un problema de condiciones iniciales de primer orden, con  $p$  como variable dependiente y  $t$  como variable independiente. Así mismo, a solución general de la ecuación anterior es:

$$
p = Ce^{-2t} + 15
$$

A su vez, disponemos también otro dato esencial para la resolución del problema, esto es, el valor inicial de la variable dependiente.

$$
p(0)=20
$$

Aplicando esta condición a la ecuación general obtenemos la expresión que nos permite conocer el valor exacto del precio conforme al tiempo:

$$
20 = Ce^{-2 \cdot 0} + 15
$$

$$
20 = C + 15
$$

$$
C = 5
$$

$$
p = 5e^{-2t} + 15
$$

<span id="page-20-1"></span>El siguiente gráfico nos muestra la trayectoria del precio en el tiempo (curva solución de  $p(t)$ ). Donde queda demostrado que al tender la variable dependiente a infinito, el precio se estabiliza en 15 €.  $t \to \infty$ ;  $p \to 15$ .

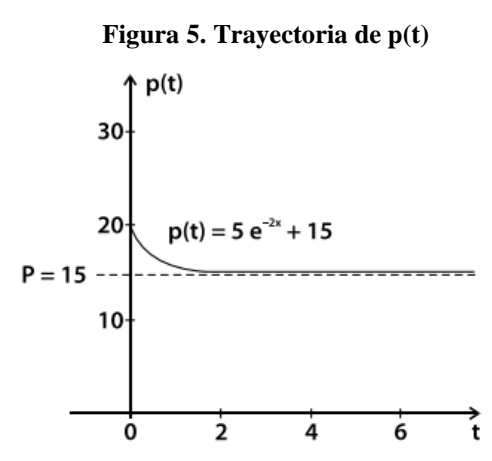

Fuente: *Oferta y demanda: un modelo matemático con ecuaciones diferenciales.* (Escobar Jiménez, 2010)

Con estos datos por delante, procederemos al estudio numérico del problema de condiciones iniciales  $\begin{cases} p' = 30 - 2p(t) \\ n(0) = 30 \end{cases}$  $p(0) = 20$ ; para un intervalo [0,4], con los valores de la variable independiente  $t$  equiespaciados por una amplitud  $h$ , cuyo valor iremos variando a lo largo del estudio para poder hacer una comparativa de mayor perspectiva sobre los métodos usados. Incluiremos en el estudio, como hemos comentado anteriormente, el error cometido en el cálculo, que se define como el valor absoluto de la diferencia entre el valor exacto y la aproximación calculada

$$
Error = |V.E - p_j|
$$

### <span id="page-20-0"></span>**4.2. Aplicación del método de Euler**

Comenzaremos nuestro estudio aplicando el método de Euler al problema de condiciones iniciales anteriormente expuesto. Siguiendo la estructura planteada en el capítulo dedicado a la metodología. La expresión del método de Euler para la ecuación diferencial planteada es:

$$
K_0 = 30 - 2p_{j-1}
$$
  

$$
p_j = p_{j-1} + hK_0
$$

Procedemos, pues a mostrar los resultados de la aplicación del método, según la amplitud h utilizada (para facilitar la exposición de dichos resultados, agruparemos en una tabla las cinco primeras y cinco últimas aproximaciones extraídas, es decir, las correspondientes a los cinco primeros y últimos valores de la variable independiente, sin tener en cuenta los valores iniciales). Mostramos a continuación de cada tabla un gráfico comparando el valor aproximado con el exacto y otro mostrando la trayectoria del error, que serán comentados a final del apartado a modo de conclusiones. En el gráfico la curva  $y_i$  muestra los valores de las aproximaciones  $p_i$  y la curva  $y(t_i)$  el valor real para cada  $t_j$ , cuyos valores están representados en el eje de abscisas. En el caso del error, los valores del eje de abscisas comienzan desde el  $t_j$  siguiente a 0, por ser en el que se comienza a hacer una aproximación. Esta estructura se seguirá en el resto de apartados del presente capítulo

<span id="page-21-0"></span>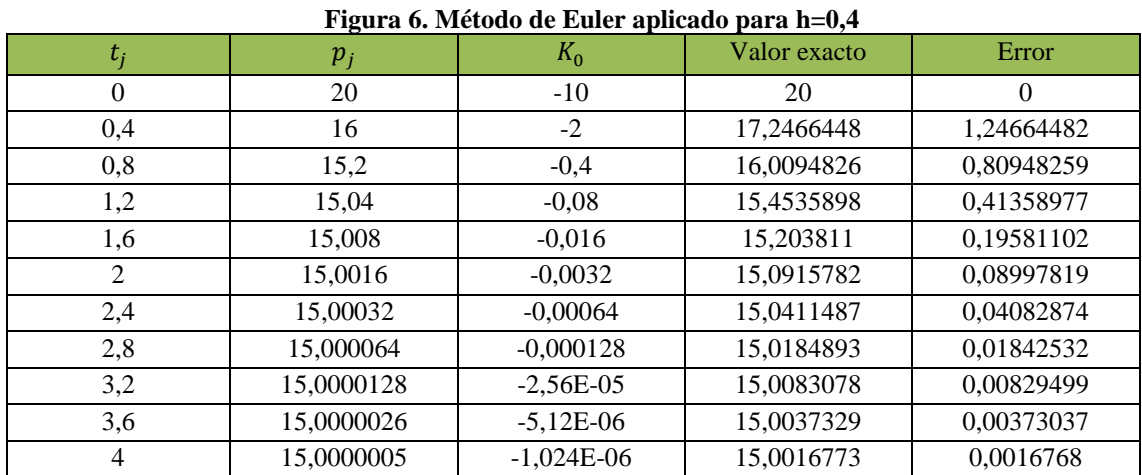

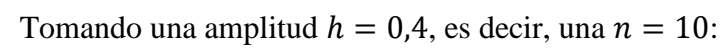

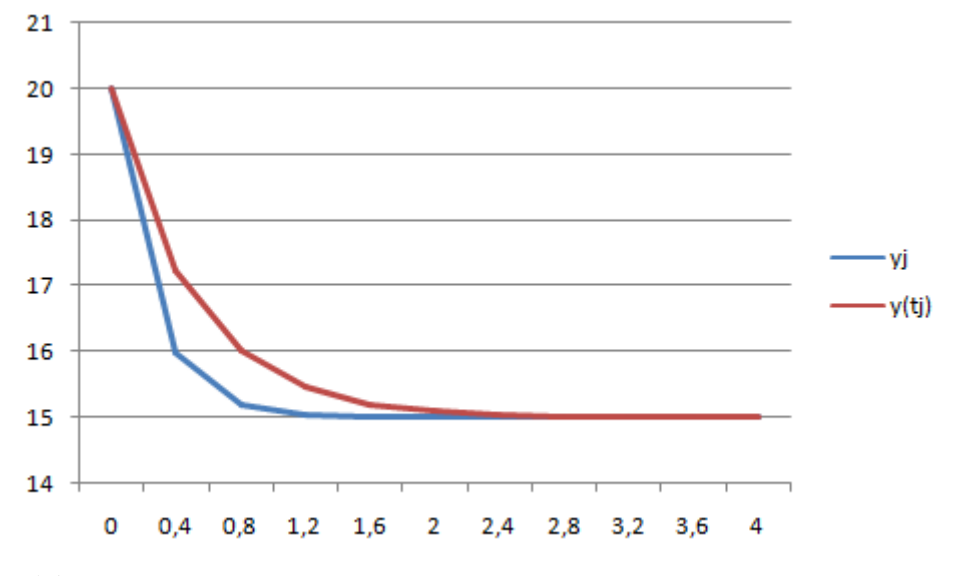

<span id="page-22-0"></span>**Figura 7. Aproximaciones y valor exacto para método de Euler aplicado con h=0,4**

<span id="page-22-1"></span>Fuente: *Elaboración propia.*

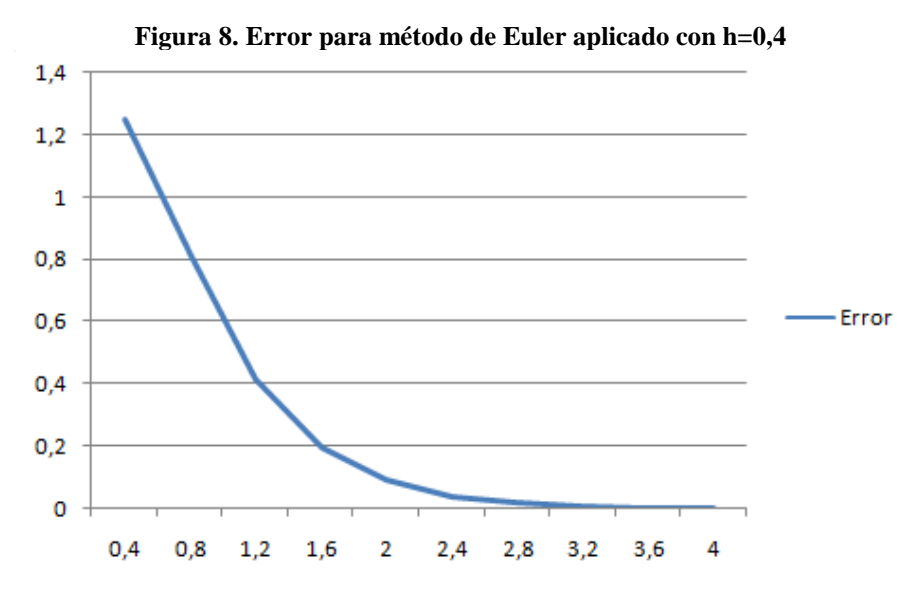

Fuente: *Elaboración propia*

Tomando una amplitud  $h = 0.1$ , es decir, una  $n = 40$ :

<span id="page-22-2"></span>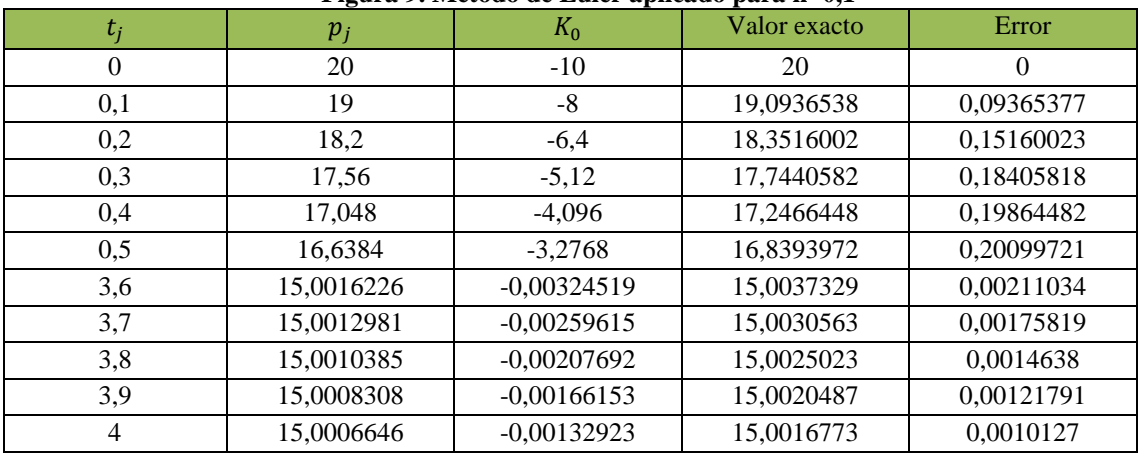

**Figura 9. Método de Euler aplicado para h=0,1**

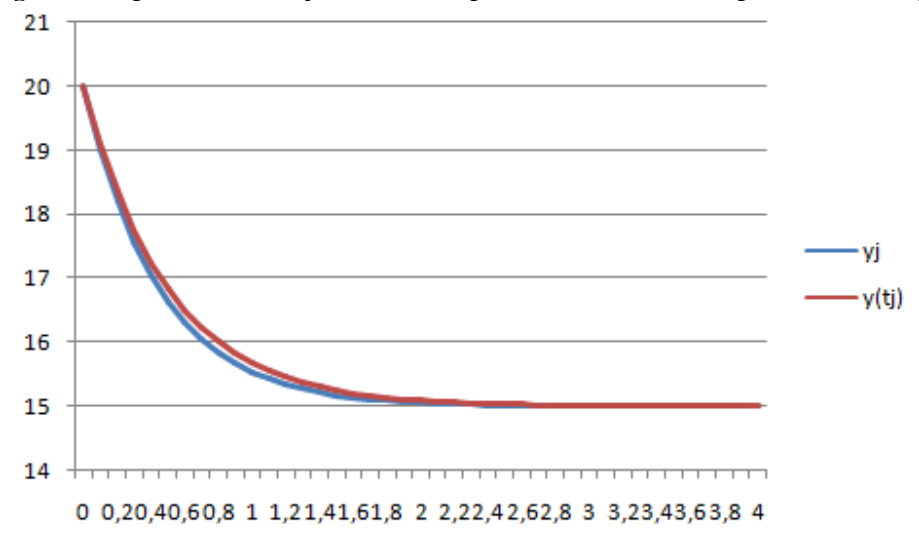

<span id="page-23-0"></span>**Figura 10. Aproximaciones y valor exacto para método de Euler aplicado con h=0,1**

<span id="page-23-1"></span>Fuente: *Elaboración propia*

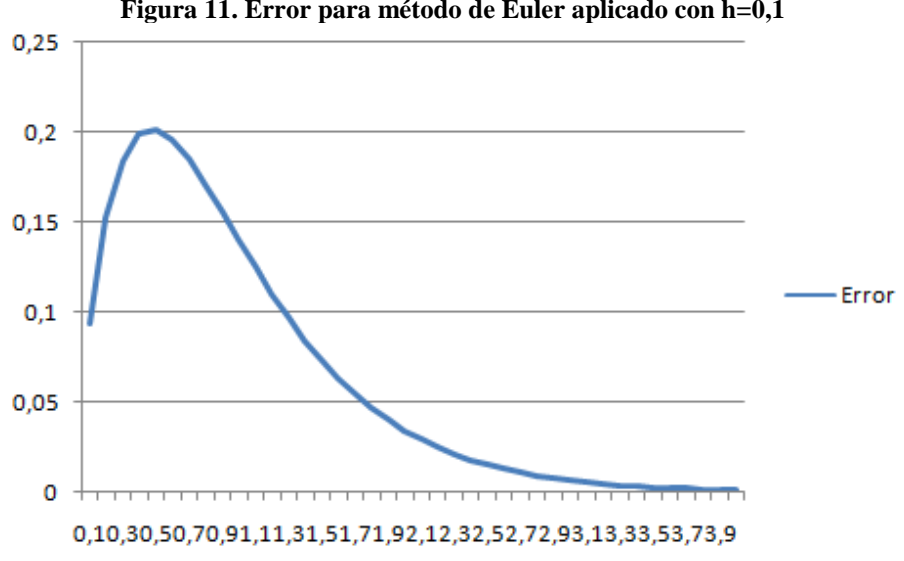

**Figura 11. Error para método de Euler aplicado con h=0,1**

### Tomando una amplitud  $h = 0.04$ , es decir, una  $n = 100$ :

<span id="page-23-2"></span>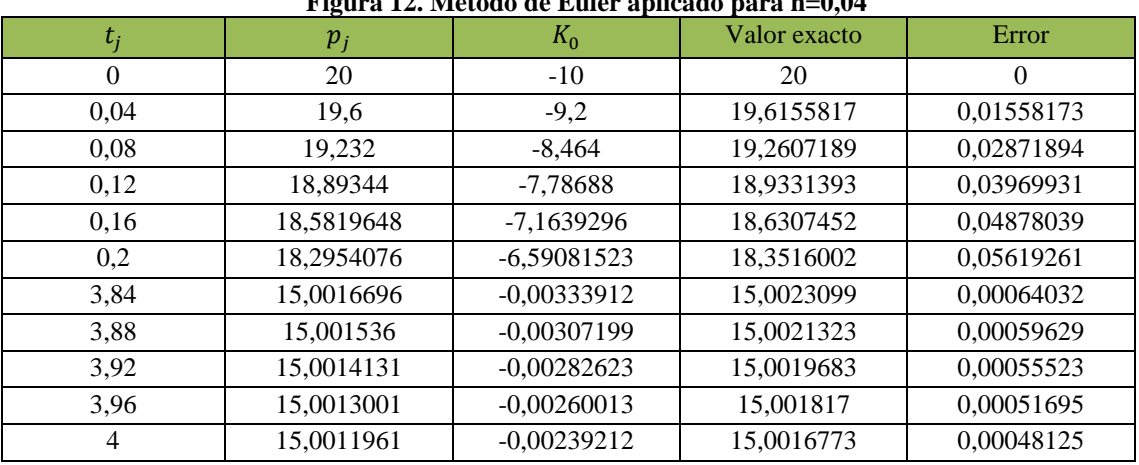

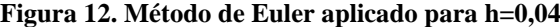

Fuente: *Elaboración propia*

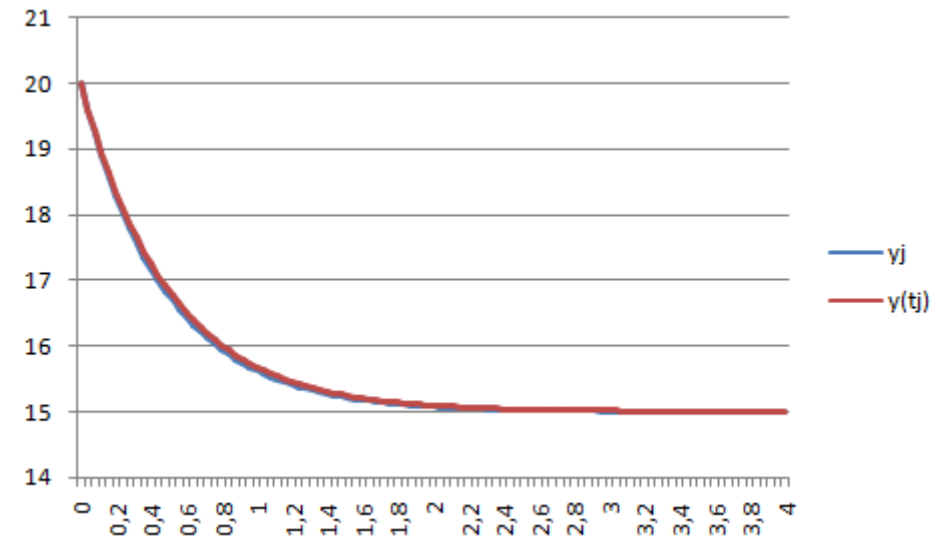

<span id="page-24-0"></span>**Figura 13. Aproximaciones y valor exacto para método de Euler aplicado con h=0,04**

<span id="page-24-1"></span>Fuente: *Elaboración propia*

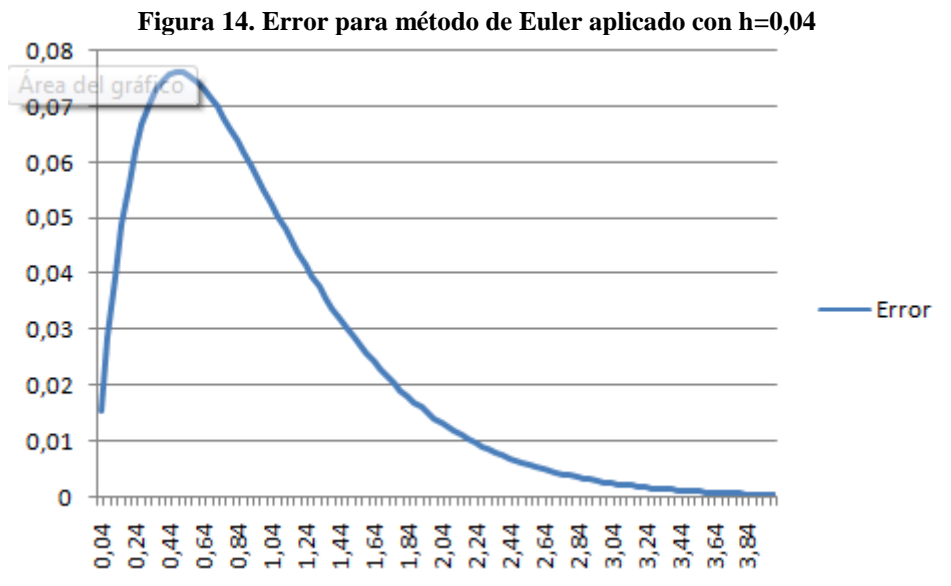

```
Tomando una amplitud h = 0.01, es decir, una n = 400:
```
<span id="page-24-2"></span>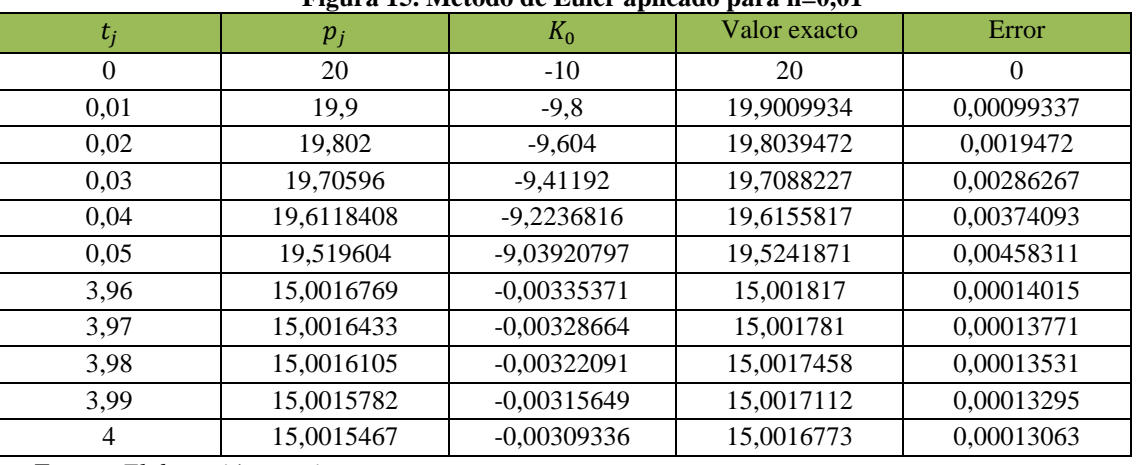

**Figura 15. Método de Euler aplicado para h=0,01**

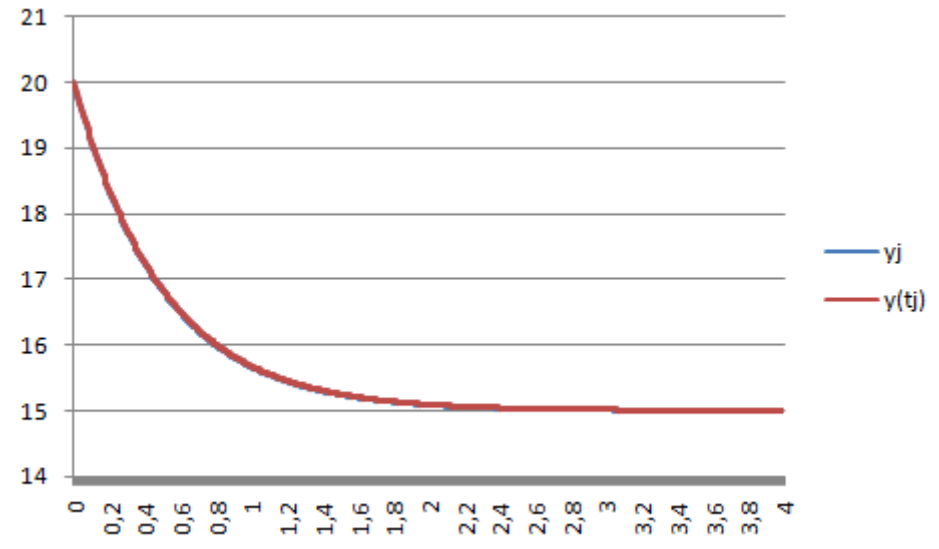

<span id="page-25-0"></span>**Figura 16. Aproximaciones y valor exacto para método de Euler aplicado con h=0,01**

<span id="page-25-1"></span>Fuente: *Elaboración propia*

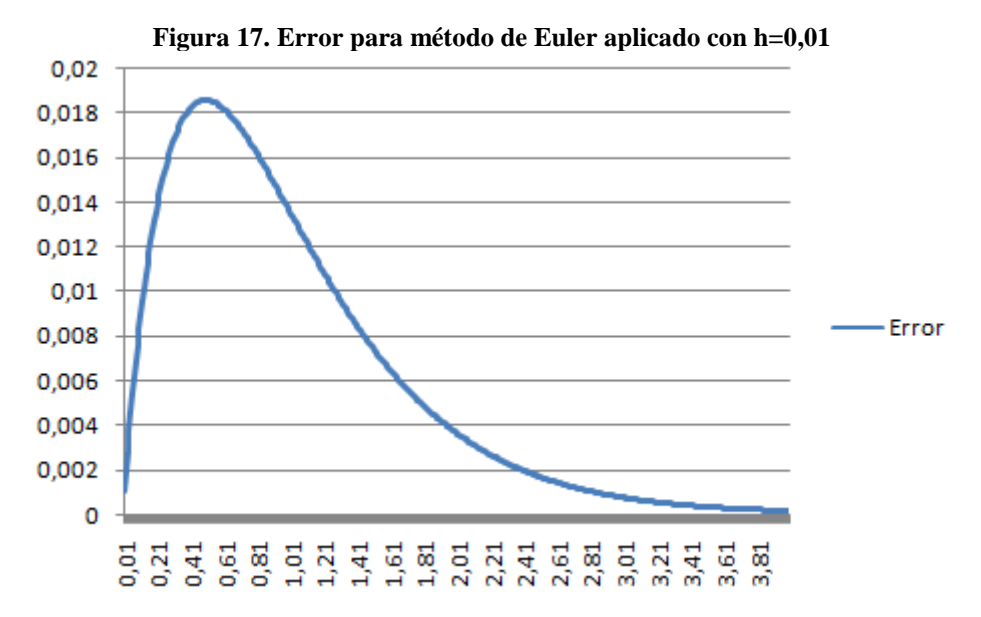

Fuente: *Elaboración propia*

Como podemos observar, podemos sacar conclusiones claras sobre la propia dinámica del método. Los primeros gráficos tras cada tabla ponen en comparación la trayectoria del valor de las aproximaciones obtenidas con los valores exactos de la variable dependiente. Y nos permiten observar que las aproximaciones nos dan valores menores que los exactos. Así mismo, podemos ver semejanzas en las trayectorias de los errores, con una tendencia alcista al principio (que podemos ver también en la diferencia entre las curvas  $y_i$  e  $y(t_i)$  conforme las aproximaciones tienden a estabilizarse), que luego se va reduciendo conforma nos acercamos a los valores de  $t$  al final del intervalo, que resulta una trayectoria común, como observaremos posteriormente, para los errores de los métodos numéricos. No es así, para una  $h = 0.4$ , donde el error sigue una trayectoria descendente de principio a fin hasta su estabilización.

Pero, quizá, la observación más relevante que podemos extraer, es la confirmación de que la reducción de la amplitud entre los valores de la variable independiente provoca disminuciones en el error, que aun así, observando los valores para  $h = 400$ , sigue siendo demasiado alto para ser utilizado como método con rigurosidad, como veremos posteriormente al analizar los métodos ulteriores.

### <span id="page-26-0"></span>**4.3. Aplicación del método de Euler mejorado**

Procederemos a continuación a aplicar el método de Euler mejorado a nuestro problema, a semejanza del apartado anterior. La expresión para el método de Euler mejorado para nuestra ecuación diferencial será:

$$
K_0 = 30 - 2p_{j-1}
$$
  
\n
$$
K_1 = 30 - 2(p_{j-1} + hK_0)
$$
  
\n
$$
p_j = p_{j-1} + \frac{h}{2}(K_0 + K_1)
$$

Construimos a continuación las tablas a la manera del anterior apartado, con las mismas variaciones para la ℎ.

Tomando una amplitud  $h = 0.4$ , es decir, una  $n = 10$ :

<span id="page-26-1"></span>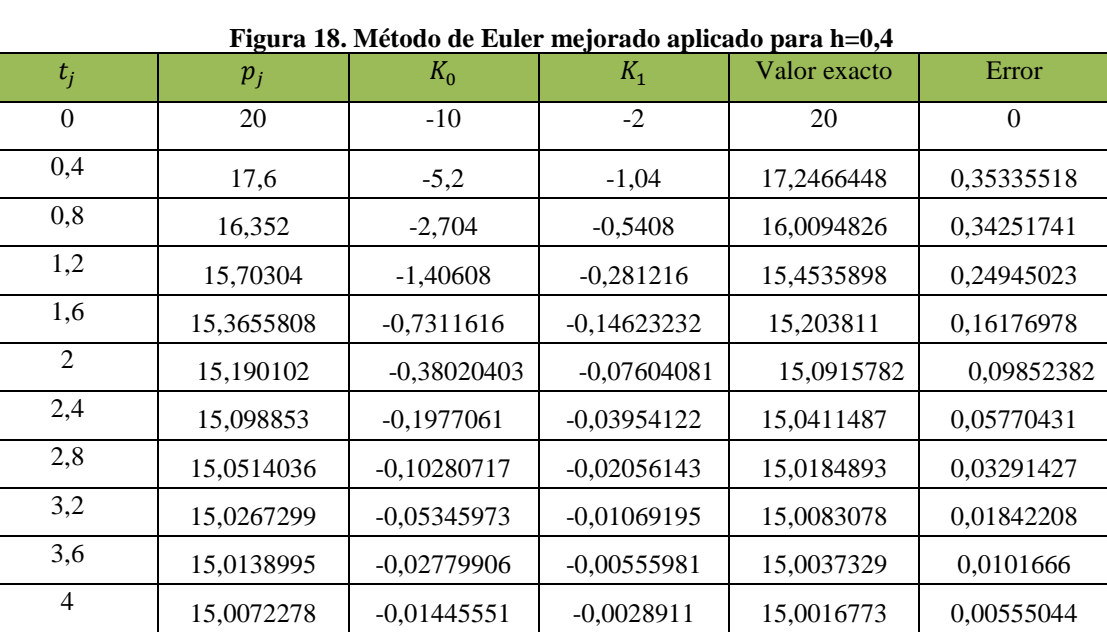

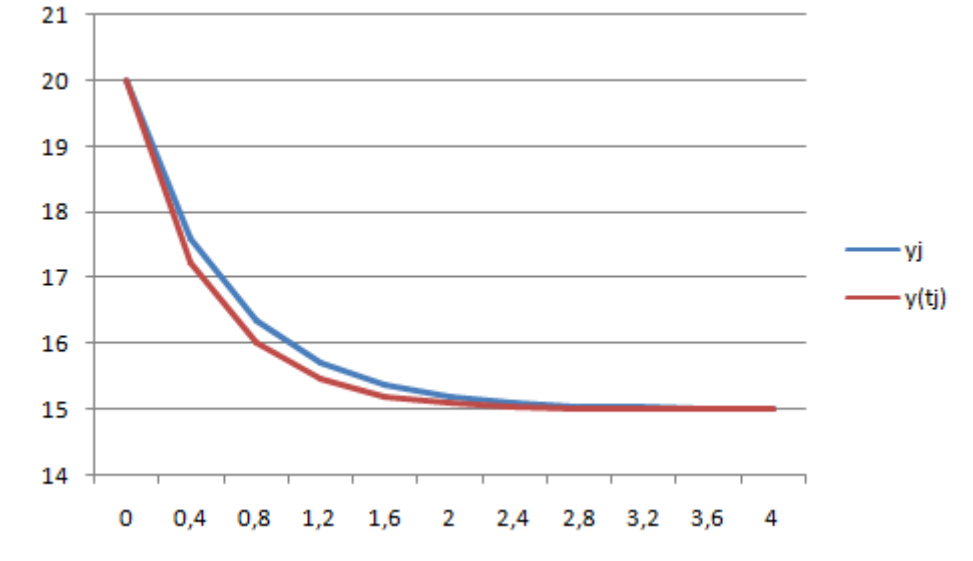

<span id="page-27-0"></span>**Figura 19. Aproximaciones y valor exacto para método de Euler mejorado aplicado con h=0,4**

<span id="page-27-1"></span>Fuente: *Elaboración propia*

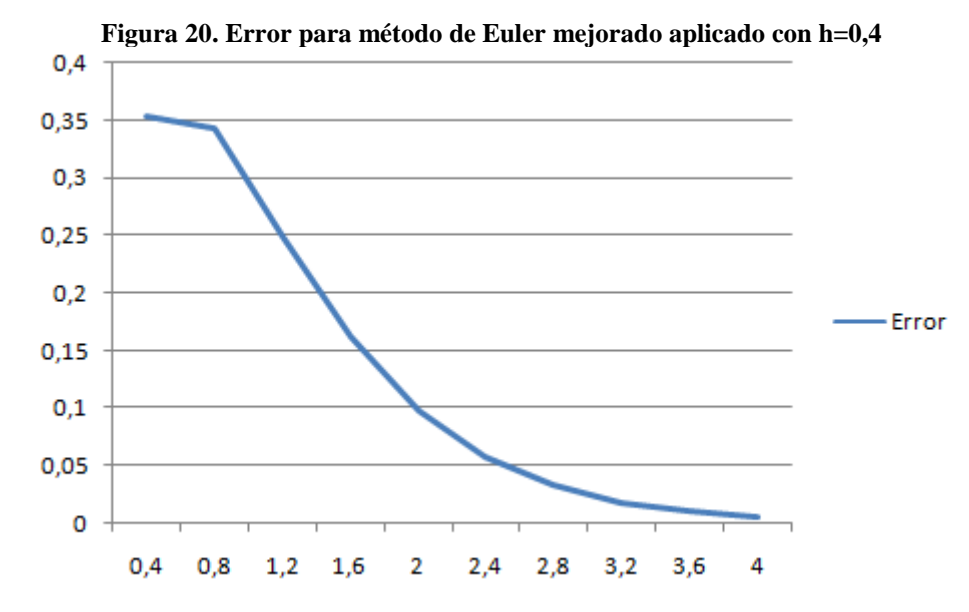

Fuente: *Elaboración propia*

Tomando una amplitud  $h = 0.1$ , es decir, una  $n = 40$ :

<span id="page-27-2"></span>

| $t_j$    | $p_j$      | rigura 21. mittouv ut Eultr mejorauv aplitauv para n–v,r<br>$K_0$ | $K_1$         | Valor exacto | Error      |
|----------|------------|-------------------------------------------------------------------|---------------|--------------|------------|
| $\Omega$ | 20         | $-10$                                                             | -8            | 20           | $\theta$   |
| 0,1      | 19,1       | $-8,2$                                                            | $-6,56$       | 19,0936538   | 0,00634623 |
| 0,2      | 18,362     | $-6,724$                                                          | $-5,3792$     | 18,3516002   | 0,01039977 |
| 0,3      | 17,75684   | $-5,51368$                                                        | $-4,410944$   | 17.7440582   | 0,01278182 |
| 0,4      | 17,2606088 | $-4,5212176$                                                      | $-3.61697408$ | 17,2466448   | 0.01396398 |
| 0.5      | 16,8536992 | -3.70739843                                                       | $-2.96591875$ | 16,8393972   | 0.01430201 |
| 3,6      | 15.003947  | $-0.00789403$                                                     | $-0.00631522$ | 15,0037329   | 0,00021409 |
| 3,7      | 15,0032366 | $-0,0064731$                                                      | $-0,00517848$ | 15,0030563   | 0,00018029 |
| 3,8      | 15,002654  | $-0.00530794$                                                     | $-0,00424636$ | 15,0025023   | 0,00015172 |
| 3,9      | 15,0021763 | $-0,00435251$                                                     | $-0,00348201$ | 15,0020487   | 0,00012758 |
| 4        | 15,0017845 | $-0,00356906$                                                     | $-0,00285525$ | 15,0016773   | 0,00010722 |

**Figura 21. Método de Euler mejorado aplicado para h=0,1**

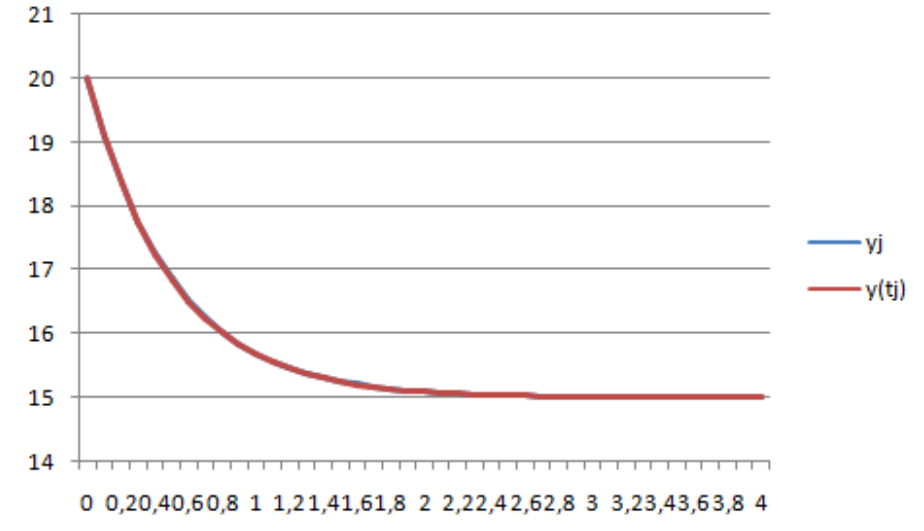

<span id="page-28-0"></span>**Figura 22. Aproximaciones y valor exacto para método de Euler mejorado aplicado con h=0,1**

<span id="page-28-1"></span>Fuente: *Elaboración propia*

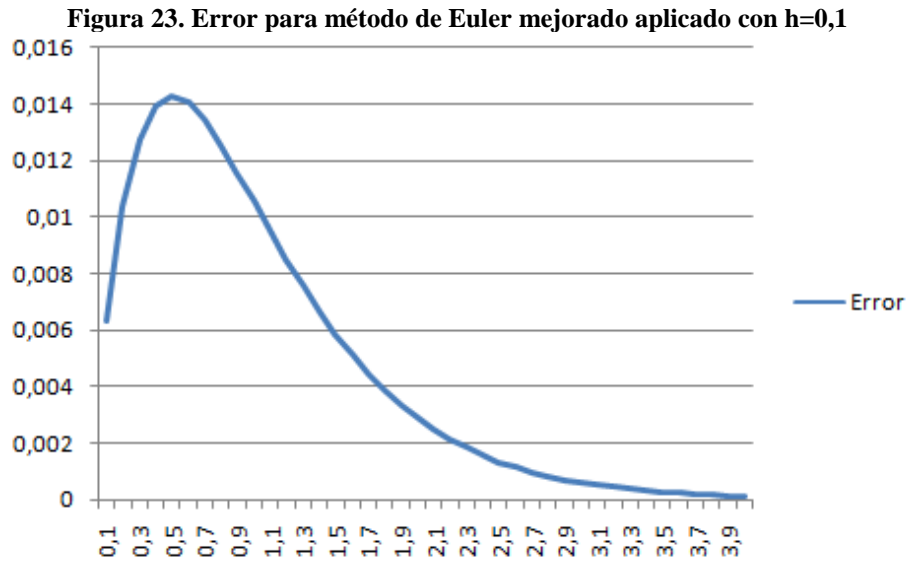

Tomando una amplitud  $h = 0.04$ , es decir, una  $n = 100$ :

<span id="page-28-2"></span>

| Figura 24. Metodo de Euler mejorado aplicado para h=0,04 |            |               |               |              |            |  |  |  |  |  |
|----------------------------------------------------------|------------|---------------|---------------|--------------|------------|--|--|--|--|--|
| $t_i$                                                    | $p_i$      | $K_0$         | $K_1$         | Valor exacto | Error      |  |  |  |  |  |
| $\Omega$                                                 | 20         | $-10$         | $-9,2$        | 20           | $\Omega$   |  |  |  |  |  |
| 0.04                                                     | 19,616     | $-9,232$      | $-8,49344$    | 19,6155817   | 0,00041827 |  |  |  |  |  |
| 0,08                                                     | 19,2614912 | $-8,5229824$  | $-7,84114381$ | 19,2607189   | 0,00077226 |  |  |  |  |  |
| 0,12                                                     | 18,9342087 | $-7,86841735$ | -7,23894396   | 18,9331393   | 0,00106937 |  |  |  |  |  |
| 0,16                                                     | 18,6320614 | $-7,2641229$  | $-6,68299307$ | 18,6307452   | 0,00131626 |  |  |  |  |  |
| 0,2                                                      | 18,3531191 | $-6,70623826$ | $-6,1697392$  | 18,3516002   | 0.0015189  |  |  |  |  |  |
| 3,84                                                     | 15,0023301 | $-0,00466011$ | $-0,0042873$  | 15,0023099   | 2,0182E-05 |  |  |  |  |  |
| 3,88                                                     | 15,0021511 | $-0.00430222$ | $-0,00395804$ | 15,0021323   | 1,8825E-05 |  |  |  |  |  |
| 3,92                                                     | 15,0019859 | $-0.00397181$ | $-0,00365406$ | 15,0019683   | 1,7558E-05 |  |  |  |  |  |
| 3,96                                                     | 15,0018334 | $-0,00366677$ | $-0,00337343$ | 15,001817    | 1,6374E-05 |  |  |  |  |  |
| 4                                                        | 15,0016926 | $-0,00338516$ | $-0.00311435$ | 15.0016773   | 1,5268E-05 |  |  |  |  |  |

**Figura 24. Método de Euler mejorado aplicado para h=0,04**

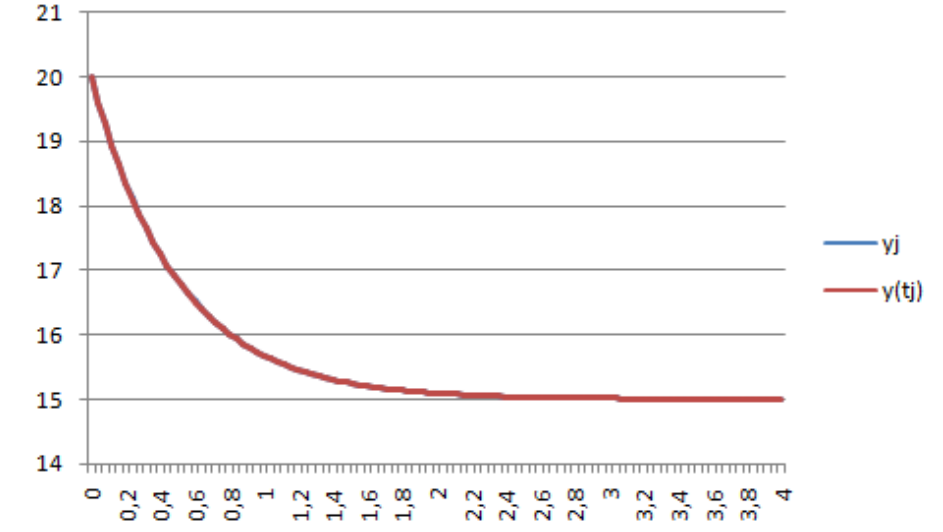

<span id="page-29-0"></span>**Figura 25. Aproximaciones y valor exacto para método de Euler mejorado aplicado con h=0,04**

<span id="page-29-1"></span>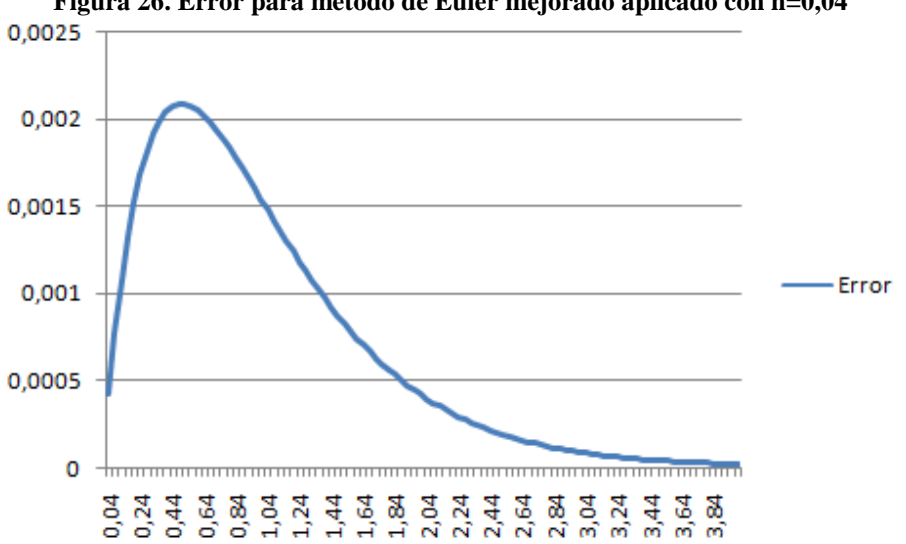

**Figura 26. Error para método de Euler mejorado aplicado con h=0,04**

Fuente: *Elaboración propia*

| Tomando una amplitud $h = 0.01$ , es decir, una $n = 400$ : |  |  |
|-------------------------------------------------------------|--|--|
|-------------------------------------------------------------|--|--|

<span id="page-29-2"></span>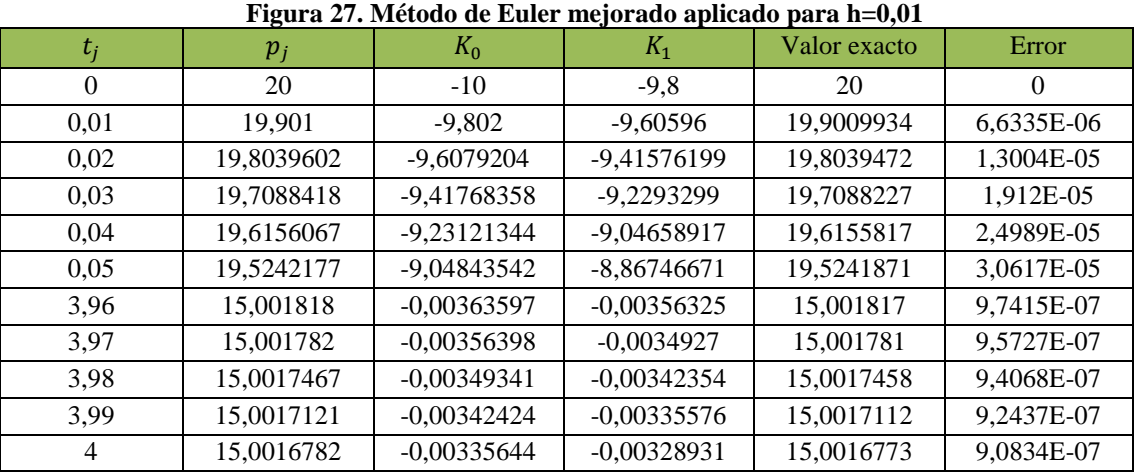

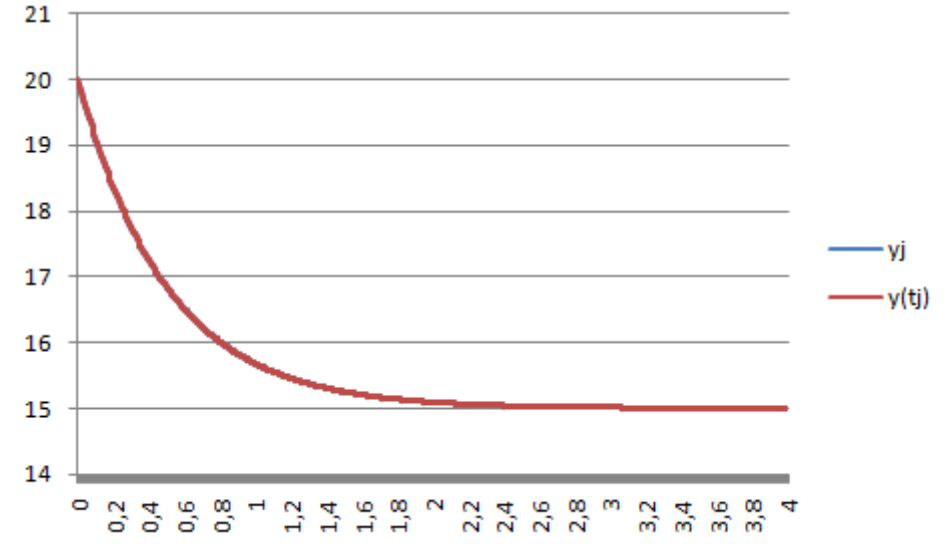

<span id="page-30-0"></span>**Figura 28. Aproximaciones y valor exacto para método de Euler mejorado aplicado con h=0,01**

<span id="page-30-1"></span>Fuente: *Elaboración propia*

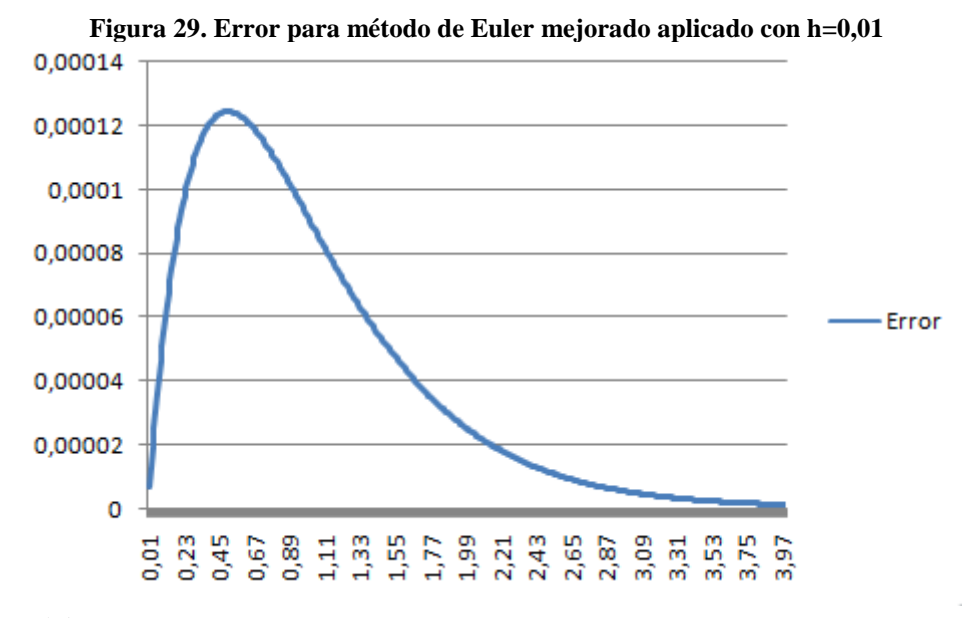

Fuente: *Elaboración propia*

El examen de los datos extraídos nos permite observar unas tendencias generales muy similares a las del método de Euler, esencialmente en el error, que para una  $h = 0.4$  se mantiene a la baja desde la primer a aproximación, pero que mantiene la tendencia alcista inicial típica cuando aumentamos  $n$ . Si hay una gran diferencia entre las conclusiones que podemos extraer conforme al método de Euler, es claramente su mayor precisión, siendo los valores absolutos del error mucho más reducidos, lo que lo convierte a la larga en un método más eficiente para obtener conclusiones sobre la evolución de la variable dependiente (podemos observar una mayor superposición de las curvas  $y_i$  e  $y(t_i)$ ). Así mismo, observamos también la importancia del valor de ℎ en el cálculo de aproximaciones, siendo éstas más precisas al aumentar el número de valores de la variable independiente.

## <span id="page-31-0"></span>**4.4. Aplicación del método de Runge-Kutta de tercer orden**

La expresión resultante de aplicar el método Runge-Kutta de cuarto orden al modelo propuesto es la que sigue:

$$
K_0 = 30 - 2p_{j-1}
$$
  
\n
$$
K_1 = 30 - 2\left(p_{j-1} + \frac{h}{2}K_0\right)
$$
  
\n
$$
K_2 = 30 - 2\left(p_{j-1} - hK_0 + 2hK_1\right)
$$
  
\n
$$
p_j = p_{j-1} + \frac{h}{6}(K_0 + 4K_1 + K_2)
$$

Procedemos a partir de aquí, pues, a continuar en la línea de los métodos anteriores.

Tomando una amplitud  $h = 0.4$ , es decir, una  $n = 10$ :

<span id="page-31-1"></span>

| $t_j$          | $p_j$      | $K_0$         | $K_1$         | K <sub>2</sub> | Valor exacto | Error      |
|----------------|------------|---------------|---------------|----------------|--------------|------------|
| $\Omega$       | 20         | $-10$         | -6            | $-8,4$         | 20           | $\Omega$   |
| 0,4            | 17,1733333 | -4,34666667   | $-2,608$      | $-3,6512$      | 17,2466448   | 0,07331149 |
| 0,8            | 15,9446756 | $-1,88935111$ | $-1,13361067$ | $-1,58705493$  | 16,0094826   | 0,06480703 |
| 1,2            | 15,410619  | $-0,82123795$ | $-0.49274277$ | $-0,68983988$  | 15,4535898   | 0,04297079 |
| 1,6            | 15,1784824 | $-0.35696476$ | $-0,21417886$ | $-0,2998504$   | 15,203811    | 0,02532864 |
| 2              | 15,0775803 | $-0,15516068$ | $-0,09309641$ | $-0,13033497$  | 15,0915782   | 0,01399785 |
| 2,4            | 15,0337216 | $-0,06744318$ | $-0,04046591$ | $-0,05665227$  | 15,0411487   | 0,00742715 |
| 2,8            | 15,0146577 | $-0,0293153$  | $-0.01758918$ | $-0,02462485$  | 15,0184893   | 0,00383167 |
| 3,2            | 15,0063712 | $-0,01274238$ | $-0.00764543$ | $-0,0107036$   | 15,0083078   | 0,00193659 |
| 3,6            | 15,0027693 | $-0,00553869$ | $-0,00332321$ | $-0.0046525$   | 15,0037329   | 0,00096358 |
| $\overline{4}$ | 15,0012037 | $-0.00240748$ | $-0,00144449$ | $-0,00202229$  | 15,0016773   | 0,00047357 |

**Figura 30. Método de R-K de tercer orden aplicado para h=0,4**

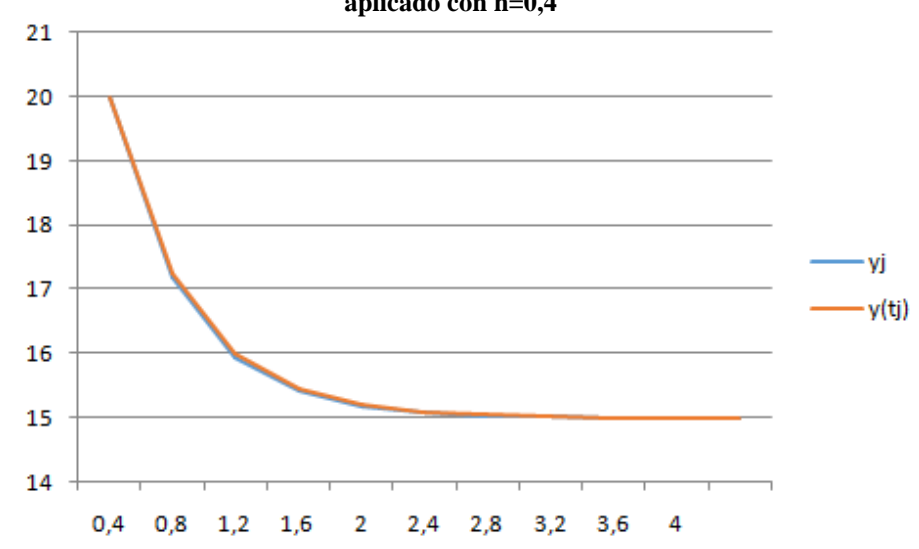

<span id="page-32-0"></span>**Figura 31. Aproximaciones y valor exacto para método de R-K de tercer orden mejorado aplicado con h=0,4**

<span id="page-32-1"></span>Fuente: *Elaboración propia*

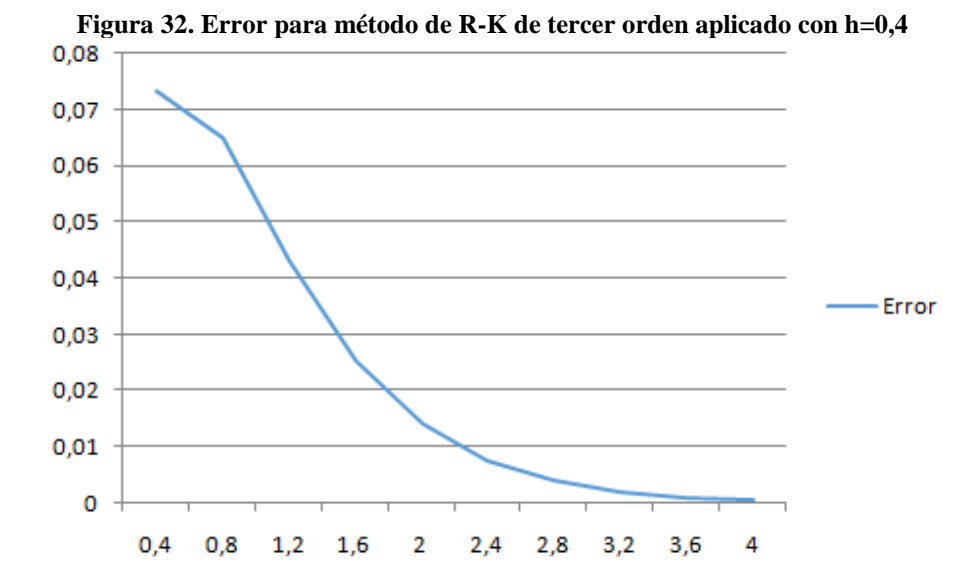

Fuente: *Elaboración propia*

Tomando una amplitud  $h = 0.1$ , es decir, una  $n = 40$ :

<span id="page-32-2"></span>

| $t_i$    | $p_i$      | $K_0$         | $K_1$         | K <sub>2</sub> | Valor exacto | Error      |
|----------|------------|---------------|---------------|----------------|--------------|------------|
| $\Omega$ | 20         | $-10$         | -9            | $-8,4$         | 20           | $\theta$   |
| 0.1      | 19,0933333 | $-8,18666667$ | $-7,368$      | $-6,8768$      | 19,0936538   | 0,00032043 |
| 0,2      | 18,3510756 | $-6,70215111$ | $-6,031936$   | $-5,62980693$  | 18,3516002   | 0,00052467 |
| 0,3      | 17,7434139 | $-5,48682771$ | -4,93814494   | -4,60893528    | 17,7440582   | 0,00064433 |
| 0,4      | 17,2459415 | -4,49188295   | $-4,04269466$ | $-3,77318168$  | 17,2466448   | 0,00070334 |
| 0.5      | 16,8386774 | $-3,67735484$ | -3,30961936   | -3,08897807    | 16,8393972   | 0,00071978 |
| 3.6      | 15,0037224 | $-0,00744485$ | $-0,00670036$ | $-0,00625367$  | 15,0037329   | 1,0505E-05 |
| 3,7      | 15,0030474 | $-0.00609485$ | $-0.00548536$ | $-0,00511967$  | 15,0030563   | 8,8391E-06 |
| 3,8      | 15,0024948 | $-0.00498965$ | $-0.00449069$ | $-0,00419131$  | 15,0025023   | 7,4321E-06 |
| 3,9      | 15,0020424 | $-0,00408486$ | $-0,00367637$ | $-0,00343128$  | 15,0020487   | 6,2448E-06 |
| 4        | 15,0016721 | $-0,00334414$ | $-0,00300973$ | $-0,00280908$  | 15,0016773   | 5,2437E-06 |

**Figura 33. Método de R-K de tercer orden aplicado para h=0,1**

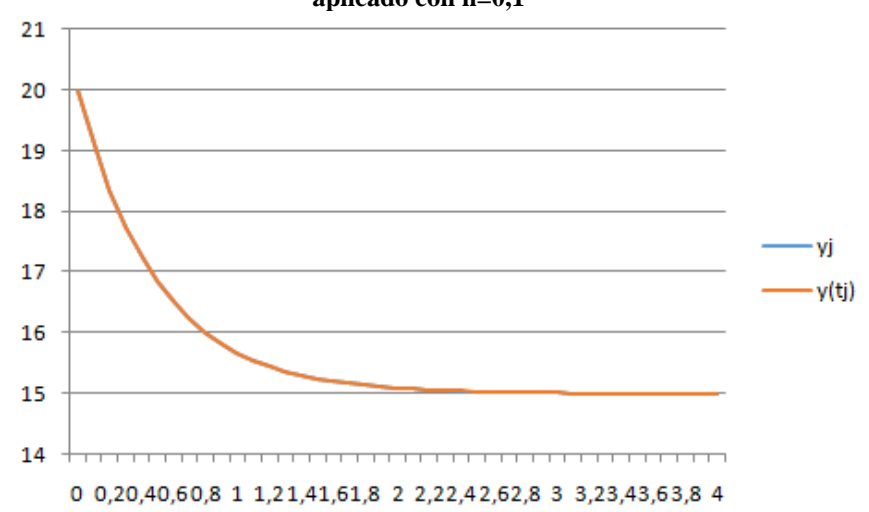

<span id="page-33-0"></span>**Figura 34. Aproximaciones y valor exacto para método de R-K de tercer orden mejorado aplicado con h=0,1**

<span id="page-33-1"></span>Fuente: *Elaboración propia*

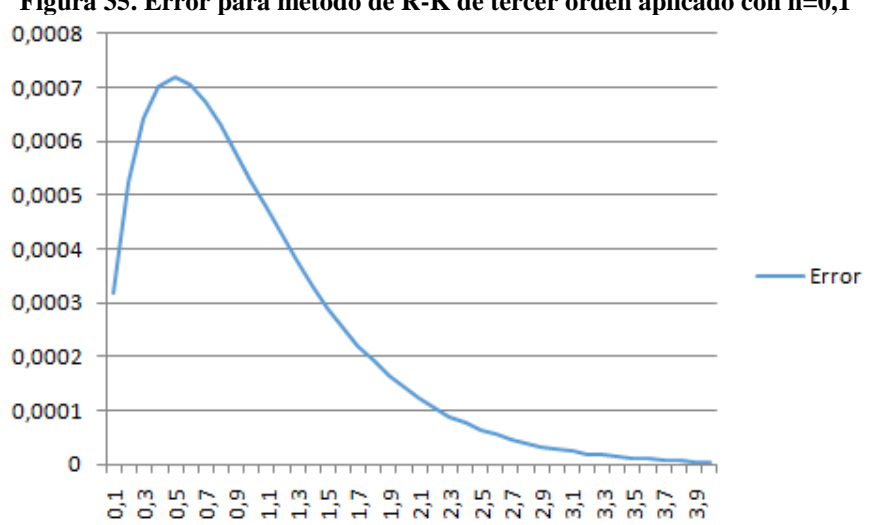

**Figura 35. Error para método de R-K de tercer orden aplicado con h=0,1**

Fuente: *Elaboración propia*

| Tomando una amplitud $h = 0.04$ , es decir, una $n = 100$ : |  |  |
|-------------------------------------------------------------|--|--|
|-------------------------------------------------------------|--|--|

<span id="page-33-2"></span>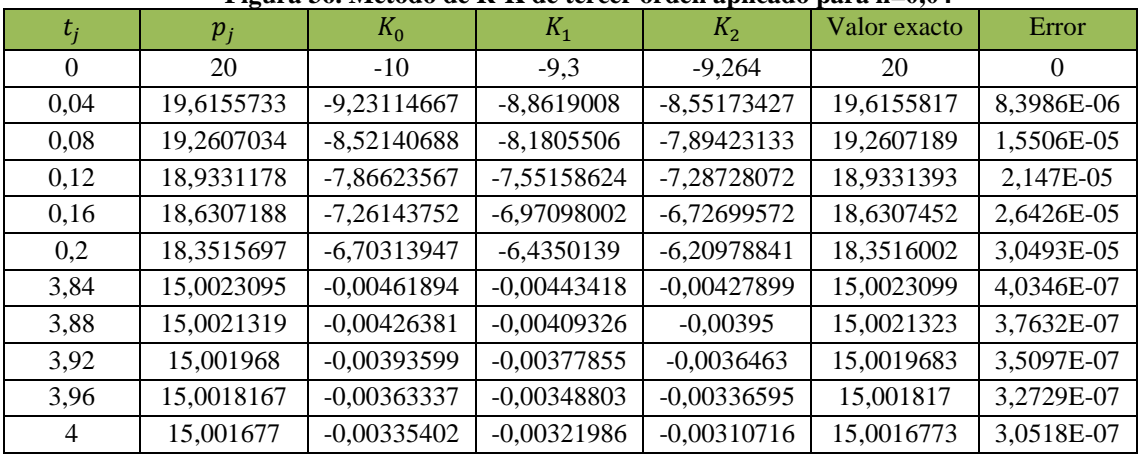

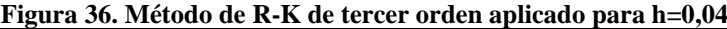

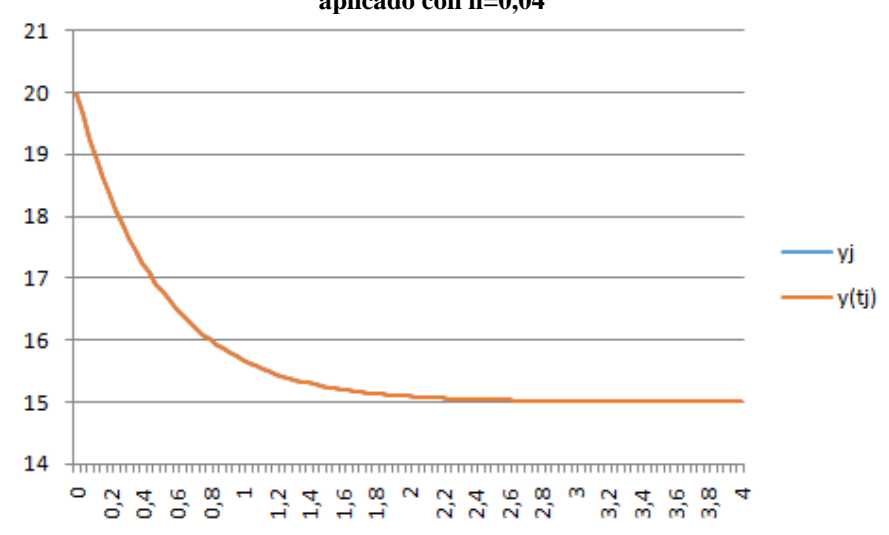

<span id="page-34-0"></span>**Figura 37. Aproximaciones y valor exacto para método de R-K de tercer orden mejorado aplicado con h=0,04**

<span id="page-34-1"></span>Fuente: *Elaboración propia*

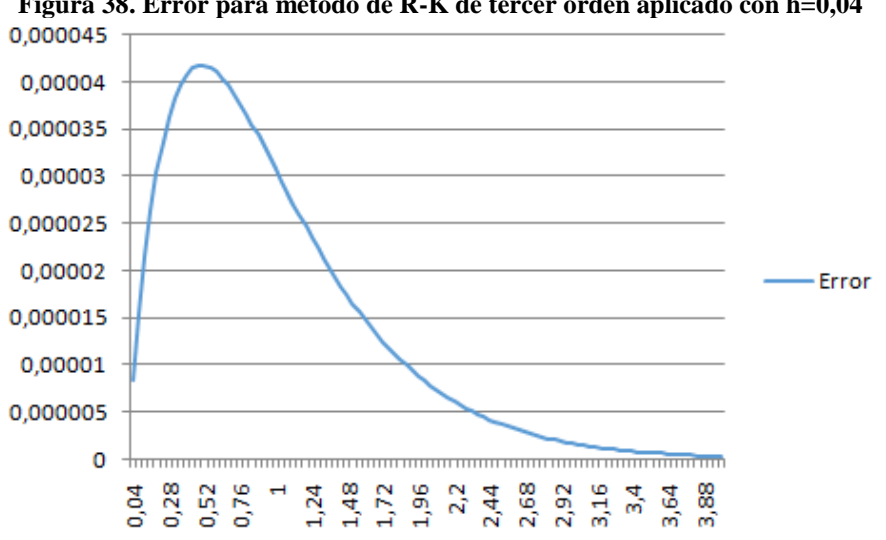

**Figura 38. Error para método de R-K de tercer orden aplicado con h=0,04**

Tomando una amplitud  $h = 0.01$ , es decir, una  $n = 400$ :

<span id="page-34-2"></span>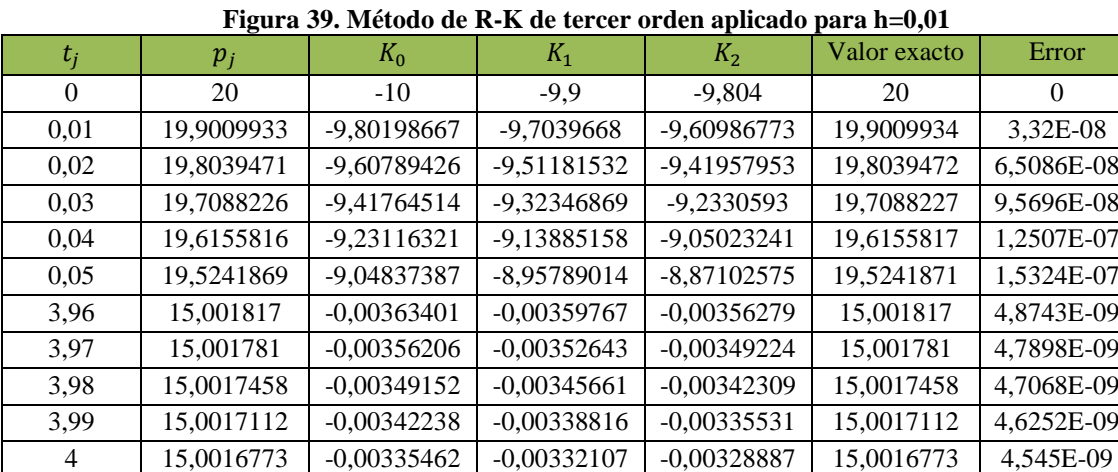

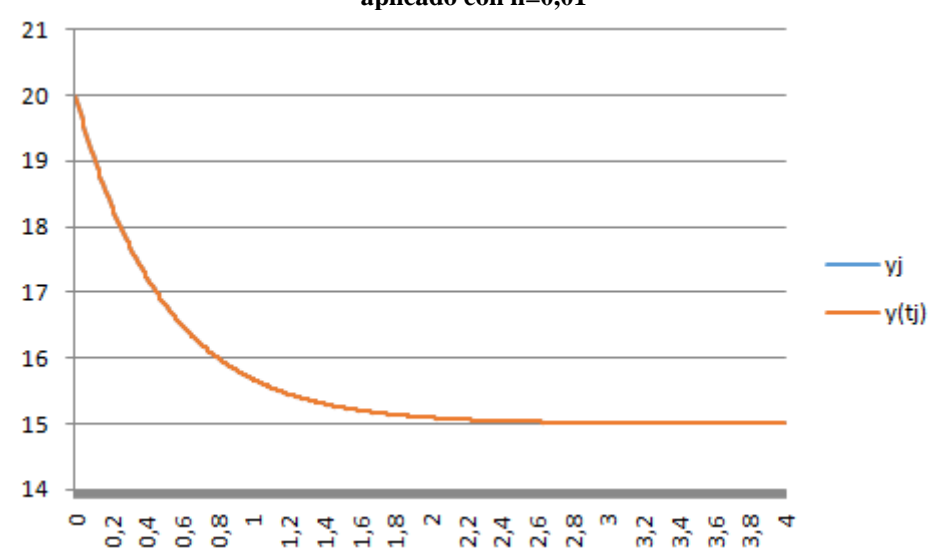

<span id="page-35-0"></span>**Figura 40. Aproximaciones y valor exacto para método de R-K de tercer orden mejorado aplicado con h=0,01**

<span id="page-35-1"></span>Fuente: *Elaboración propia*

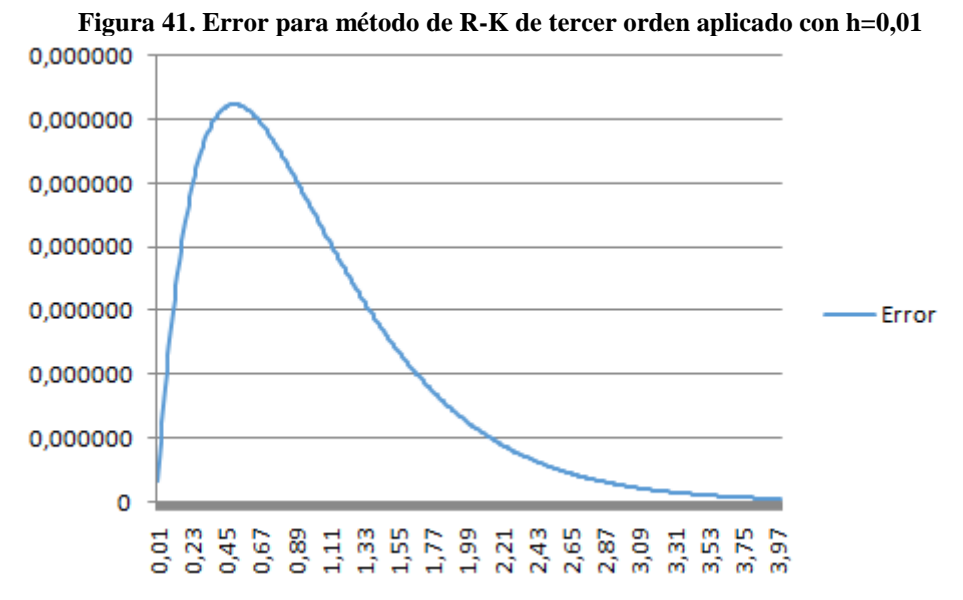

Fuente: *Elaboración propia*

Como podemos observar, continuamos en la línea de los métodos anteriores en cuanto a la trayectoria tanto del error como de las aproximaciones. De nuevo, la disminución de  $h$ , que implica el aumento de valores de  $t$ , supone un aumento de la precisión en el cálculo, que en el caso de este método alcanza altas cotas, hasta el punto de poder considerar el error como residual.

### <span id="page-36-0"></span>**4.5. Aplicación del método de Runge-Kutta de cuarto orden**

Por último, y en la línea de los anteriores apartados, acabaremos el capítulo con el estudio del modelo a través del método de Runge-Kutta de cuarto orden, que seguirá la siguiente expresión:

$$
K_0 = 30 - 2p_{j-1}
$$
  
\n
$$
K_1 = 30 - 2\left(p_{j-1} + \frac{h}{2}K_0\right)
$$
  
\n
$$
K_2 = 30 - 2\left(p_{j-1} + \frac{h}{2}K_1\right)
$$
  
\n
$$
K_3 = 30 - 2\left(p_{j-1} + hK_2\right)
$$
  
\n
$$
p_j = p_{j-1} + \frac{h}{6}(K_0 + 2K_1 + 2K_2 + K_3)
$$

Tomando una amplitud  $h = 0.4$ , es decir, una  $n = 10$ :

**Figura 42. Método de R-K de cuarto orden aplicado para h=0,4**

<span id="page-36-1"></span>

| $t_j$    | $p_j$      | $K_0$         | $K_1$         | K <sub>2</sub> | $K_3$         | Valor exacto | Error      |
|----------|------------|---------------|---------------|----------------|---------------|--------------|------------|
| $\theta$ | 20         | $-10$         | -6            | $-7,6$         | $-3,92$       | 20           | $\Omega$   |
| 0,4      | 17,2586667 | -4,51733333   | $-2,7104$     | $-3,43317333$  | $-1,77079467$ | 17,2466448   | 0,01202185 |
| 0,8      | 16,020315  | $-2,04063004$ | $-1,22437803$ | -1,55087883    | $-0,79992698$ | 16,0094826   | 0,01083243 |
| 1,2      | 15,4609103 | $-0,92182061$ | $-0,55309237$ | $-0,70058367$  | $-0,36135368$ | 15,4535898   | 0,00732054 |
| 1,6      | 15,2082085 | $-0,4164171$  | $-0,24985026$ | $-0,31647699$  | $-0,1632355$  | 15,203811    | 0,00439753 |
| 2        | 15,0940547 | $-0,18810948$ | $-0,11286569$ | $-0,14296321$  | $-0,07373892$ | 15,0915782   | 0,00247655 |
| 2,4      | 15,0424877 | $-0,08497532$ | $-0,05098519$ | $-0,06458125$  | $-0,03331033$ | 15,0411487   | 0,00133893 |
| 2,8      | 15,0191931 | $-0,03838619$ | $-0.02303171$ | $-0,0291735$   | $-0,01504739$ | 15,0184893   | 0,00070377 |
| 3,2      | 15,0086702 | $-0,01734032$ | $-0.01040419$ | $-0,01317864$  | $-0.00679741$ | 15,0083078   | 0,00036237 |
| 3,6      | 15,0039166 | $-0,0078332$  | $-0.00469992$ | $-0,00595323$  | $-0.00307061$ | 15,0037329   | 0,00018367 |
| 4        | 15,0017693 | $-0,00353852$ | $-0,00212311$ | $-0,00268927$  | $-0.0013871$  | 15,0016773   | 9,1946E-05 |

<span id="page-37-0"></span>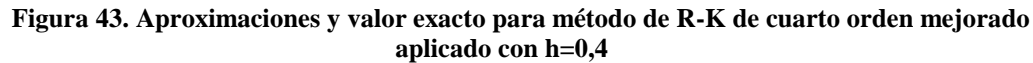

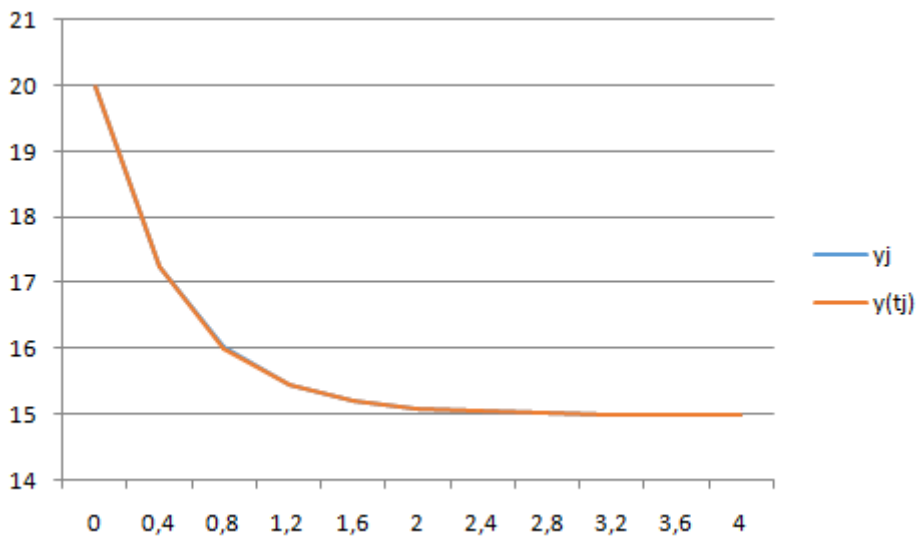

<span id="page-37-1"></span>Fuente: *Elaboración propia*

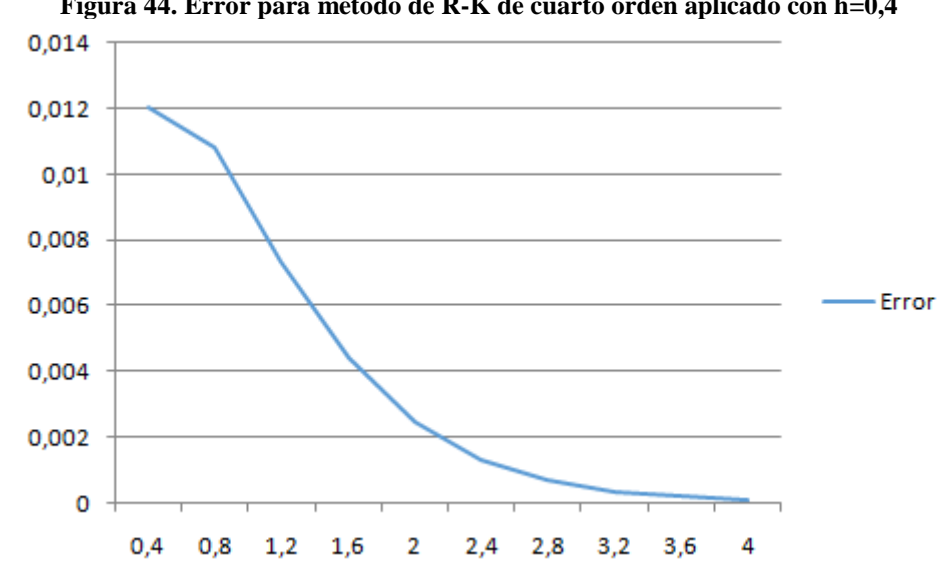

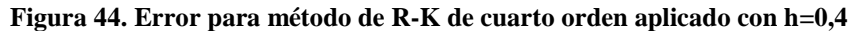

Tomando una amplitud  $h = 0.1$ , es decir, una  $n = 40$ :

<span id="page-37-2"></span>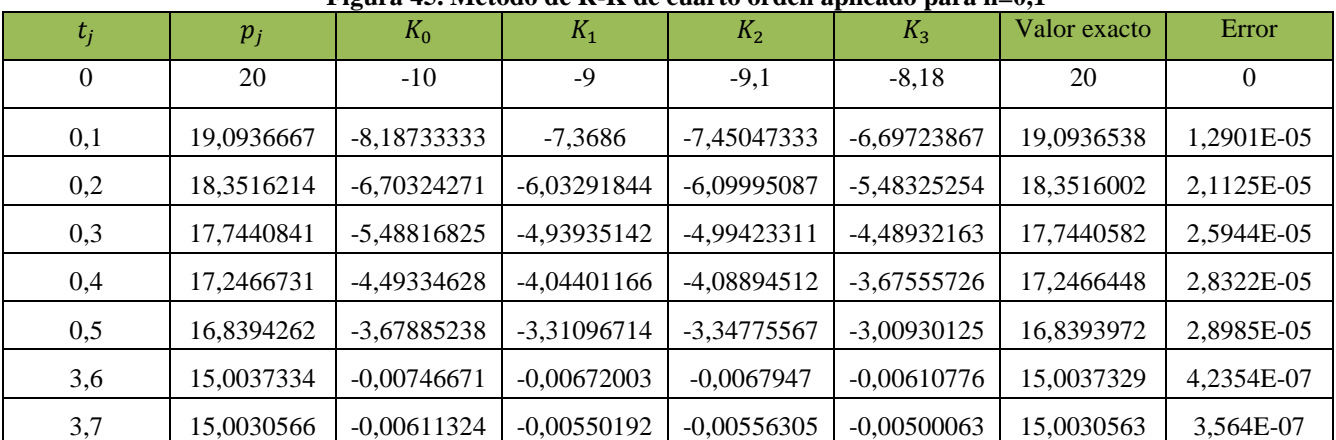

## **Figura 45. Método de R-K de cuarto orden aplicado para h=0,1**

Fuente: *Elaboración propia*

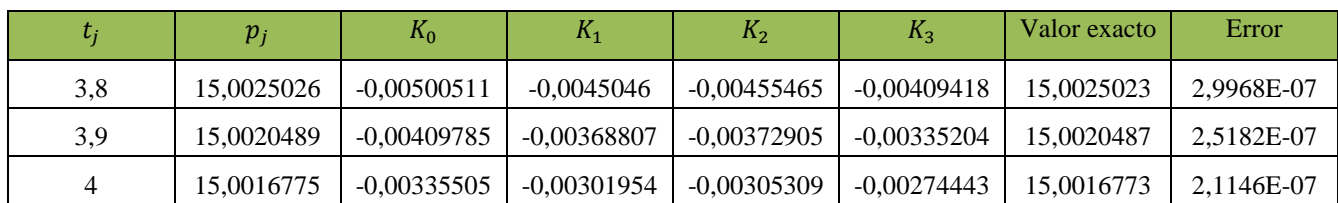

<span id="page-38-0"></span>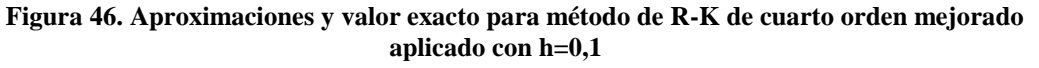

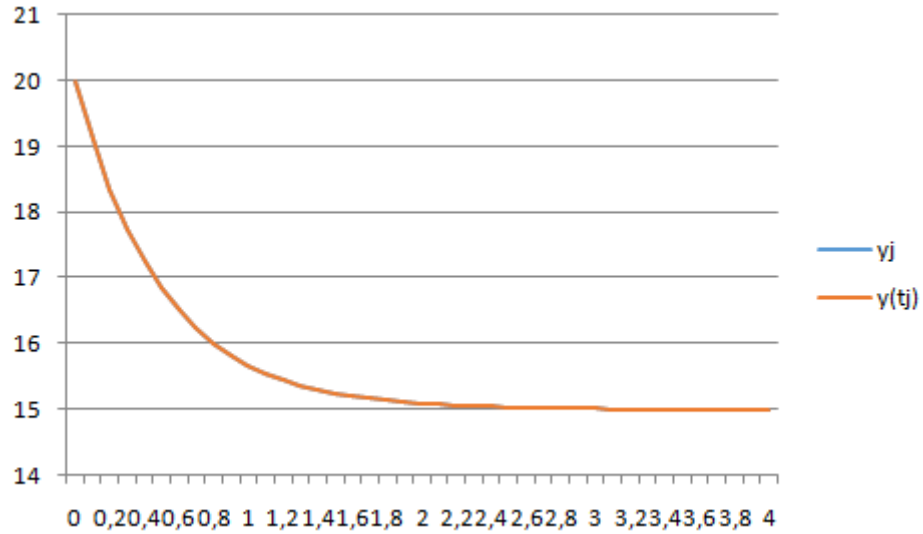

<span id="page-38-1"></span>Fuente: *Elaboración propia*

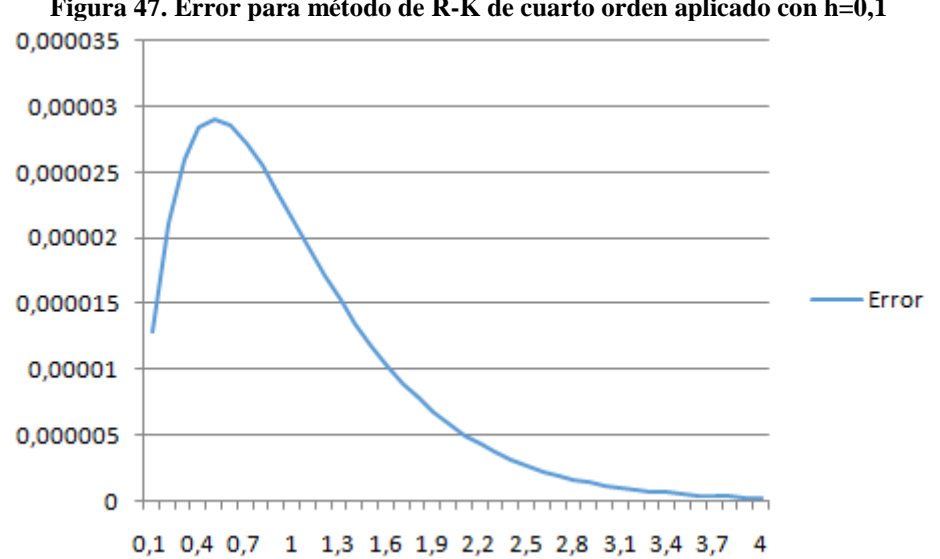

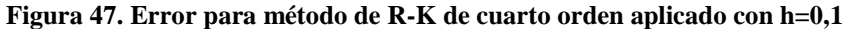

Tomando una amplitud  $h = 0.04$ , es decir, una  $n = 100$ :

|  | Figura 48. Método de R-K de cuarto orden aplicado para h=0,04 |  |  |  |  |  |
|--|---------------------------------------------------------------|--|--|--|--|--|
|  |                                                               |  |  |  |  |  |
|  |                                                               |  |  |  |  |  |

<span id="page-38-2"></span>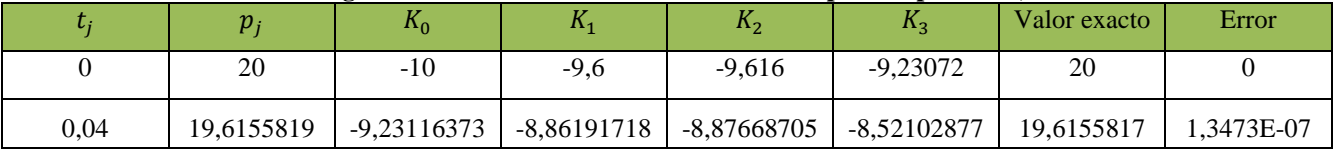

Fuente: *Elaboración propia*

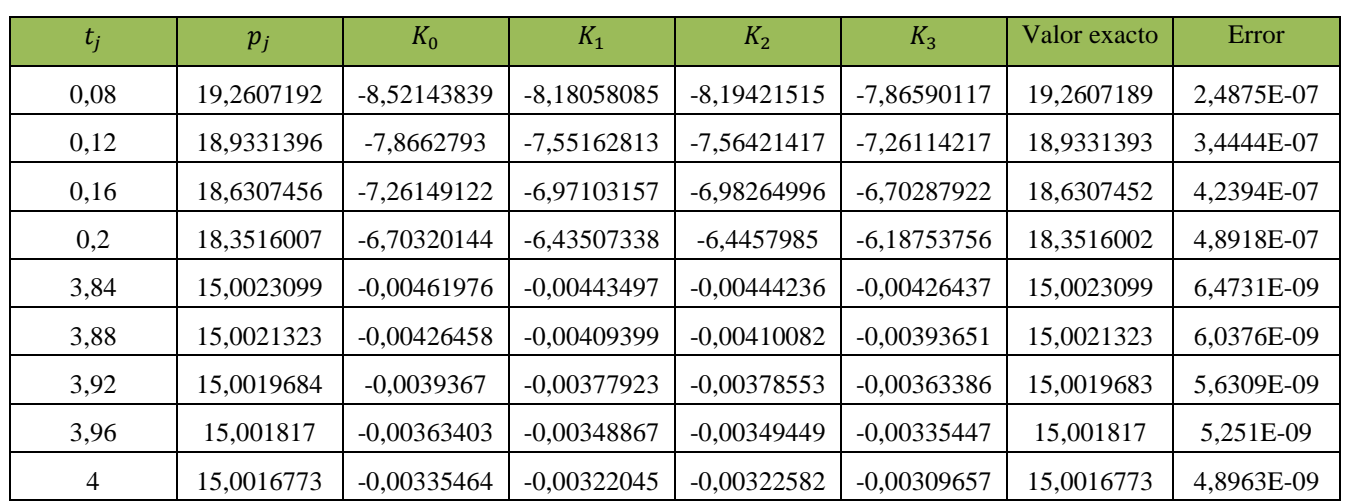

<span id="page-39-0"></span>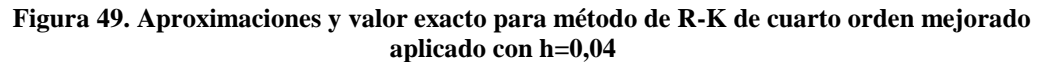

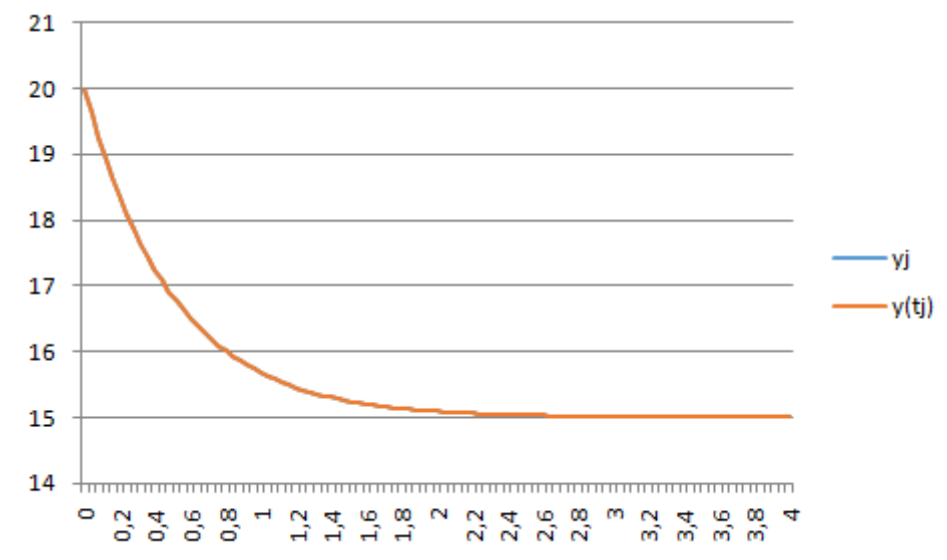

<span id="page-39-1"></span>Fuente: *Elaboración propia*

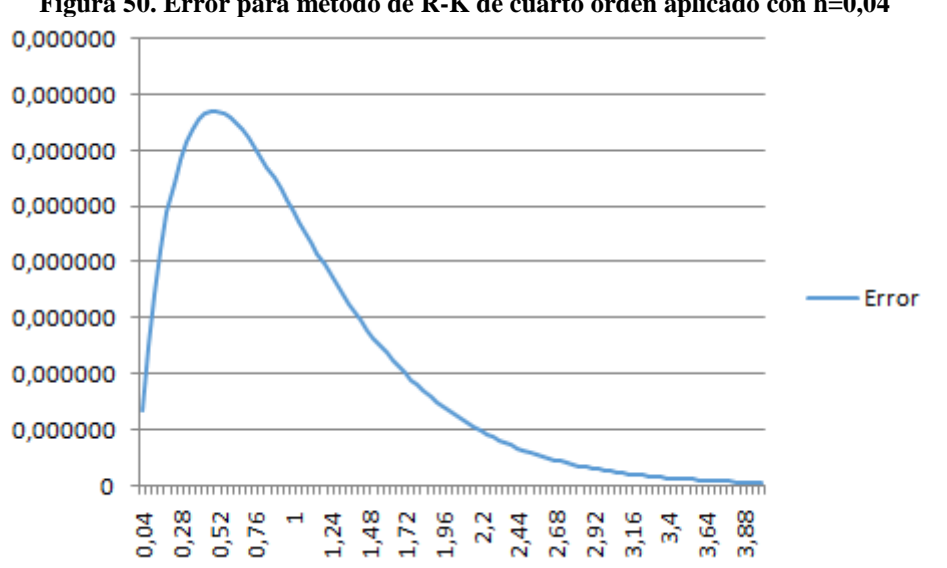

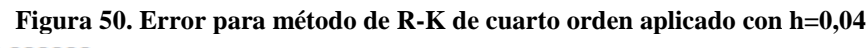

Fuente: *Elaboración propia*

Tomando una amplitud  $h = 0.01$ , es decir, una  $n = 400$ :

<span id="page-40-0"></span>

| $t_j$          | $p_j$      | $K_0$         | $K_1$         | K <sub>2</sub> | $K_3$         | Valor exacto | Error      |
|----------------|------------|---------------|---------------|----------------|---------------|--------------|------------|
| $\theta$       | 20         | $-10$         | $-9,9$        | $-9,901$       | $-9,80198$    | 20           | $\Omega$   |
| 0,01           | 19,9009934 | -9,80198673   | -9,70396687   | -9,70494706    | -9,60788779   | 19,9009934   | 1,3289E-10 |
| 0,02           | 19,8039472 | -9,60789439   | -9,51181545   | -9,51277624    | -9,41763887   | 19,8039472   | 2,6052E-10 |
| 0,03           | 19,7088227 | -9,41764534   | -9,32346888   | -9,32441065    | $-9,23115712$ | 19,7088227   | 3,8304E-10 |
| 0,04           | 19,6155817 | $-9,23116346$ | $-9,13885183$ | -9,13977495    | -9,04836797   | 19,6155817   | 5,0061E-10 |
| 0,05           | 19,5241871 | -9,04837418   | -8,95789044   | -8,95879528    | $-8,86919828$ | 19,5241871   | 6,1337E-10 |
| 3,96           | 15,001817  | $-0.00363402$ | $-0.00359768$ | $-0.00359805$  | $-0.00356206$ | 15,001817    | 1,951E-11  |
| 3,97           | 15,001781  | $-0.00356206$ | $-0.00352644$ | $-0,0035268$   | $-0.00349153$ | 15,001781    | 1,917E-11  |
| 3,98           | 15,0017458 | $-0,00349153$ | $-0.00345662$ | $-0.00345697$  | $-0.00342239$ | 15,0017458   | 1,8838E-11 |
| 3,99           | 15,0017112 | $-0,00342239$ | $-0,00338817$ | $-0,00338851$  | $-0,00335462$ | 15,0017112   | 1,8511E-11 |
| $\overline{4}$ | 15,0016773 | $-0,00335463$ | $-0,00332108$ | $-0,00332142$  | $-0,0032882$  | 15,0016773   | 1,819E-11  |

**Figura 51. Método de R-K de cuarto orden aplicado para h=0,01**

<span id="page-40-1"></span>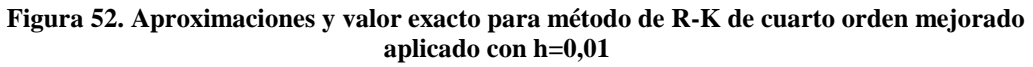

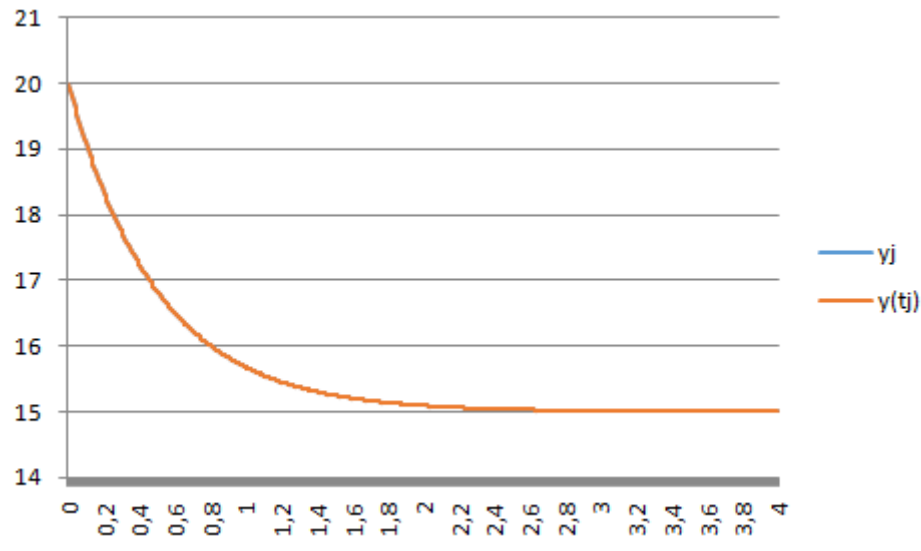

Fuente: *Elaboración propia*

<span id="page-41-0"></span>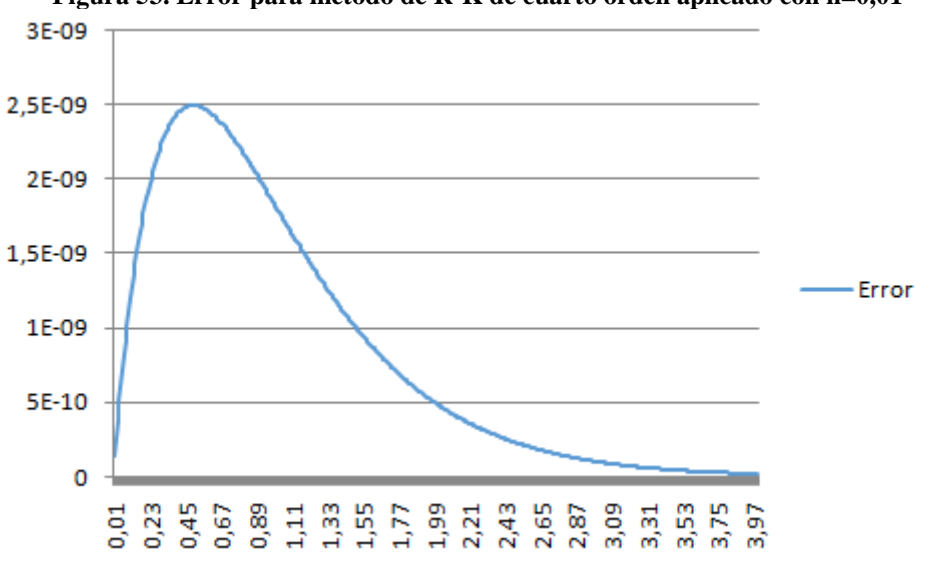

**Figura 53. Error para método de R-K de cuarto orden aplicado con h=0,01**

Fuente: *Elaboración propia*

Como podemos observar, este método resulta ser el más efectivo y preciso de los analizados anteriormente. De trayectorias similares a los anteriores tanto en las aproximaciones como en el error, los datos en sí muestran una gran eficacia en el cálculo. Esto podemos observarlo por la superposición de las curvas  $y_i$  e  $y_{i-1}$ , que es casi total, y los valores infinitesimales del error, lo que hace del método una herramienta metodológica muy fiable.

## **5. CONCLUSIONES**

<span id="page-42-0"></span>Para finalizar, plantearemos las conclusiones del proyecto en base a los objetivos que persigue, y que constituyen su razón de ser. Esto es, por un lado, exponer la literatura al respecto de la resolución de ecuaciones diferenciales ordinarias (EDO), y por otro, testar los métodos destinados a tal fin, con el objetivo de probar su utilidad metodológica en la ciencia económica.

Respecto al primer punto, no podemos sino comentar como nota final que desde este proyecto se ha tratado de provocar un acercamiento a la cuestión, de carácter didáctico y exponiendo algunos de los métodos más conocidos y utilizados para tal fin, al tiempo que constituían la metodología seguida para la consecución del segundo objetivo.

Respecto del segundo objetivo, podemos extraer conclusiones generales sobre el funcionamiento del cálculo numérico respecto de un modelo económico. Hemos podido observar, medir y testar, los efectos que estos métodos tienen sobre el estudio de las variables económicas, una cuestión esencial al formar las ecuaciones diferenciales parte de muchos modelos utilizados en microeconomía y macroeconomía, y que por tanto forman parte del alfabeto del economista.

Al haber testado los métodos, hemos podido observar la clara superioridad del método de Runge-Kutta de cuarto orden sobre los otros aquí expuestos. El aumento del número de etapas para generar la expresión permite subliminar los efectos del método de Runge-Kutta de tercer orden y corregir mejor el error cometido, un error de proporciones casi residuales en el caso de éste. Podemos y debemos señalar aquí la importancia que los métodos de integración juegan en la construcción de los procesos para el cálculo numérico, ya que como hemos señalado en la exposición de la metodología, es el uso de la regla de Simpson en la integral de la fórmula general de resolución numérica el que ha obtenido los procesos más precisos y eficaces (los métodos de Runge-Kutta), comparados con aquellos que parten de estimaciones más sesgadas, como puede ser la hecha a partir del método de los trapecios (método de Euler mejorado). Es de obligado cumplimiento a su vez comentar que los resultados obtenidos en la aplicación de la metodología exponen una verdad a voces al mostrar cómo mejora la precisión del cálculo de las variables al aumentar el número de valores posibles, y es la de la rigurosidad en el estudio, pues la toma de datos a los niveles más micro posibles, es la que nos permite modelizar las circunstancias económicas con la mayor precisión y cercanía a la realidad posibles, algo imprescindible si tenemos en cuenta que estamos hablando de una ciencia social, cuyo estudio está fuertemente sujeto al albedrío humano. De hecho, y como hemos podido observar, incluso en aquellos métodos menos precisos (como puede ser el de Euler), el disponer de una gran cantidad de valores para el intervalo previene y corrige enormemente los errores intrínsecos al propio proceso de cálculo.

En definitiva, hemos pretendido en este proyecto mostrar la relación metodológica que existe entre la ciencia matemática y la económica. Pues es de los fundamentos de la primera de los que se nutre la segunda, y es por lo tanto obligado el estudio conjunto de

ambas por parte del economista, que debe partir siempre en su objetivo de estudio de la mayor rigurosidad posible.

## **Bibliografía**

- Gallardo, J. M. (2017). *Análisis numérico de Ecuaciones Diferenciales. Teoría y Ejemplo con Python*.
- Hernán, A. E. (2010). Oferta y demanda: Un modelo matemático con ecuaciones diferenciales. *Tendencias, ISSN 0124-8693, ISSN-e 2539-0554, Vol. 11, N<sup>o</sup> . 2, 2010, págs. 7-34*, *11*(2), 7-34. Recuperado a partir de https://dialnet.unirioja.es/servlet/articulo?codigo=3640667
- Molero Aparicio, M., Salvador Alcaide, A., Menárguez Palanca, M. T., & Garmendia Salvador, L. (2007). *Análisis matemático para ingeniería*. Pearson Prentice Hall. Recuperado a partir de https://www.casadellibro.com/libro-analisis-matematicopara-ingenieria/9788483223468/1134832
- Navas Ureña, J., & Quesada Teruel, J. M. (2003). MODELOS MATEMÁTICOS EN BIOLOGÍA. Recuperado a partir de https://docplayer.es/36667533-Modelosmatematicos-en-biologia-juan-navas-urena-maria-quesada-teruel.html
- Undurraga, J., & Venegas, R. (2005). *Introducción a la resolución numérica de ecuaciones diferenciales*.

Vázquez Espí, C. (2013). *Ecuaciones diferenciales : Resolución numérica*. García-Maroto Editores. Recuperado a partir de http://www.llibreriaha.com/spa/ecuaciones\_diferenciales\_resolucion\_numerica\_97 88415475439.html